# Dell EMC Ready Stack for Red Hat OpenShift Container Platform 4.6

Enabled by Dell EMC PowerEdge R640 and R740xd Servers; PowerSwitch Networking; PowerMax, PowerScale, Unity XT Storage

February 2021

H18217.5

Design Guide

**Abstract** 

This design guide describes how to design and specify a Dell Technologies server and switch infrastructure for validated hardware configurations, facilitating deployment of Red Hat OpenShift Container Platform 4.6 following a Dell Technologies infrastructure deployment.

Dell Technologies Solutions

**DELL**Technologies

The information in this publication is provided as is. Dell Inc. makes no representations or warranties of any kind with respect to the information in this publication, and specifically disclaims implied warranties of merchantability or fitness for a particular purpose.

Use, copying, and distribution of any software described in this publication requires an applicable software license.

Copyright © 2021 Dell Inc. or its subsidiaries. All Rights Reserved. Dell Technologies, Dell, EMC, Dell EMC and other trademarks are trademarks of Dell Inc. or its subsidiaries. Intel, the Intel logo, the Intel Inside logo and Xeon are trademarks of Intel Corporation in the U.S. and/or other countries. Other trademarks may be trademarks of their respective owners. Published in the USA 02/21 Design Guide H18217.5.

Dell Inc. believes the information in this document is accurate as of its publication date. The information is subject to change without notice.

# **Contents**

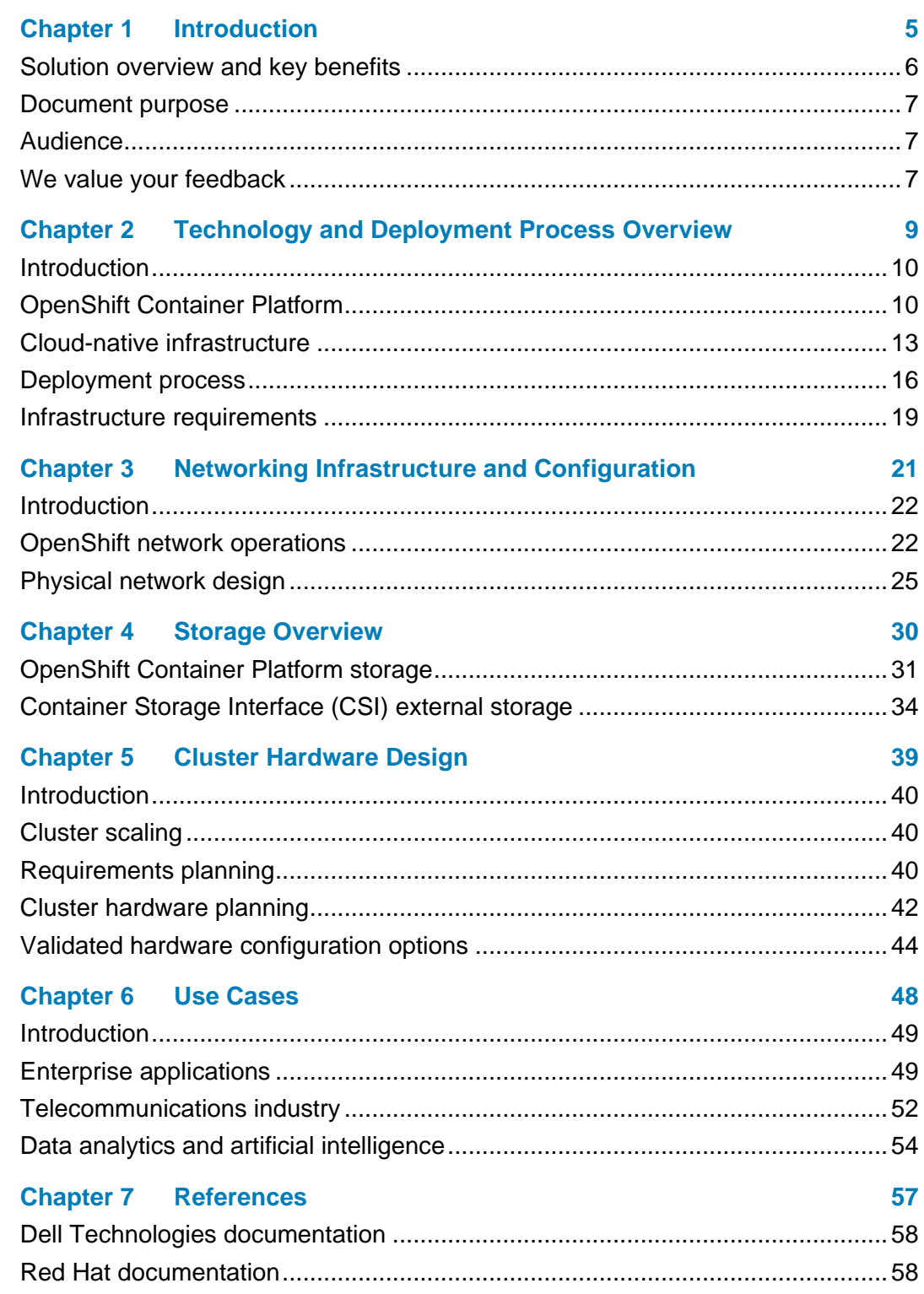

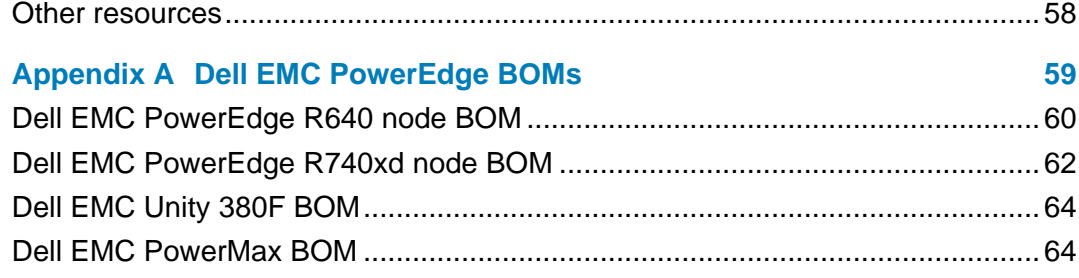

# **Chapter 1 Introduction**

<span id="page-4-0"></span>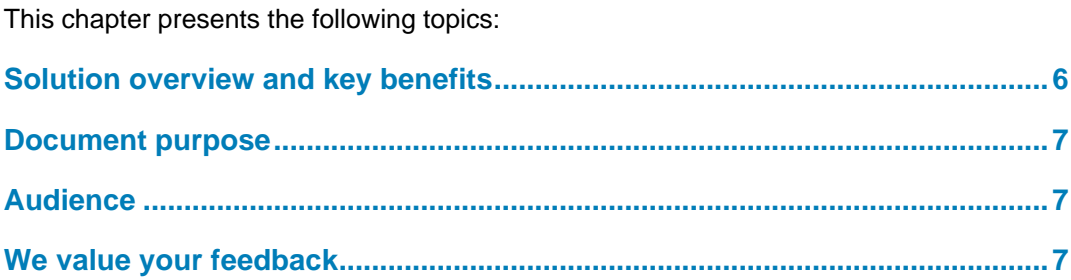

# <span id="page-5-0"></span>**Solution overview and key benefits**

**Ready Stack solution for OpenShift Container Platform 4.6**

Dell EMC Ready Stack for Red Hat OpenShift Container Platform 4.6 is a flexible infrastructure that has been designed, optimized, and validated for an OpenShift Container Platform 4.6 on-premises bare-metal deployment. The deployment that this guide describes does not require a hypervisor.

The Dell EMC Ready Stack solution consists of the following documents:

- Dell EMC Ready Stack design guide (this document)
- Dell EMC Ready Stack deployment guide
	- (Both documents are available at the [Dell Technologies Info Hub for Containers.](https://infohub.delltechnologies.com/t/guides-45/))

This Ready Stack solution provides:

- A detailed overview of validated OpenShift Container Platform hardware designs
- A scalable hardware platform of up to 210 compute nodes spread across seven racks
- Rapid implementation and time-to-value

The solution includes the following components:

- Red Hat OpenShift Container Platform 4.6 for application development and deployment
- Dell EMC PowerEdge R640 and R740xd servers for compute and storage
- Dell EMC PowerSwitch S5200 series switches for infrastructure network enablement
- Dell EMC PowerSwitch S3048 switch for out-of-band (OOB) management of the cluster

**Note:** While you can rely on Red Hat Enterprise Linux security and container technologies to prevent intrusions and protect your data, some security vulnerabilities might persist. For information about security vulnerabilities in OpenShift Container Platform, see *[OCP Errata](https://docs.openshift.com/container-platform/4.3/release_notes/ocp-4-3-release-notes.html#ocp-4-3-asynchronous-errata-updates)*. For a general listing of Red Hat vulnerabilities, see the *[RH Security Home Page.](https://access.redhat.com/security)*

### **OpenShift Container Platform and Kubernetes**

OpenShift Container Platform 4.6 consists of many open-source components that have been carefully integrated to provide a consistently dependable platform on which you can develop and deploy scalable containerized applications. OpenShift Container Platform provides great flexibility for accommodating platform deployment preferences. For more information, see [OpenShift Container Platform 4.6](https://docs.openshift.com/container-platform/4.6/welcome/index.html) Documentation.

At the heart of OpenShift Container Platform is Kubernetes container orchestration software. For more information, see [What Kubernetes is.](#page-10-0)

### <span id="page-6-0"></span>**Document purpose**

Dell EMC Ready Stack for Red Hat OpenShift Container Platform is a proven design to help organizations accelerate their container deployments and cloud-native adoption. This guide provides information for building an on-premises infrastructure solution to host OpenShift Container Platform 4.6. The guide describes the Dell Technologies design decisions and configurations that enable solution architects to:

- Design and deploy a container platform solution.
- Extend or modify the design as necessary to meet customer requirements.

This guide includes:

- Container ecosystem design overview
- Network infrastructure design guidance
- Container and application storage design guidance
- Server requirements to support OpenShift Container Platform node roles
- Hardware platform configuration recommendations
- Rack-level design and power configuration considerations

A companion deployment guide provides information about automation-assisted deployment of the solution. This guide is available at the [Dell Technologies Solutions Info](https://infohub.delltechnologies.com/t/red-hat-openshift-container-platform/)  [Hub for Containers.](https://infohub.delltechnologies.com/t/red-hat-openshift-container-platform/)

For information about the manual installation and deployment of Red Hat software products, see [OpenShift Container Platform 4.6](https://docs.openshift.com/container-platform/4.6/welcome/index.html) Documentation.

**Note:** This guide may contain language from third-party content that is not under Dell's control and is not consistent with Dell's current guidelines for Dell's own content. When this content is updated by the relevant third parties, this guide will be revised accordingly.

### <span id="page-6-1"></span>**Audience**

This design guide is for system administrators and system architects. Some experience with Docker, Kubernetes, and OpenShift Container Platform technologies is recommended.

### <span id="page-6-2"></span>**We value your feedback**

Dell Technologies and the authors of this document welcome your feedback on the solution and the solution documentation. Contact the Dell Technologies Solutions team by [email](mailto:EMC.Solution.Feedback@emc.com?subject=Feedback:%20Design%20Guide—Dell%20EMC%20Ready%20Stack%20for%20Red%20Hat%20OpenShift%20Container%20Platform%204.3%20(H18217.5)) or provide your comments by completing our [documentation survey.](https://www.surveymonkey.com/r/SolutionsSurveyExt)

**Author:** Piyush Tandon

**Contributors**: John Terpstra, Umesh Sunnapu, Scott Powers, Aighne Kearney

Note: For additional information about this solution, see the **Dell Technologies Solutions Info Hub** [for Containers.](https://infohub.delltechnologies.com/t/red-hat-openshift-container-platform/)

# <span id="page-8-0"></span>**Chapter 2 Technology and Deployment Process Overview**

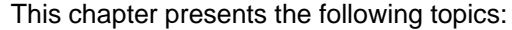

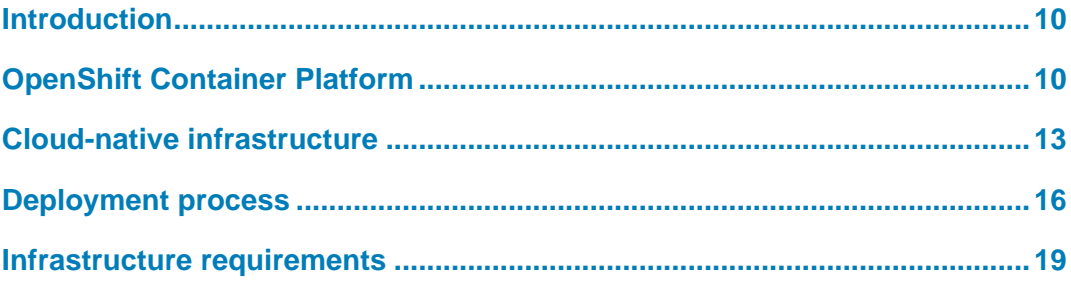

### <span id="page-9-0"></span>**Introduction**

OpenShift Container Platform 4.6 can host the development and runtime execution of containerized applications. The platform is continuing to mature and expand rapidly, providing you with access to the tools your team needs so that your business can grow. OpenShift Container Platform is based on Kubernetes, the de facto container automation and life cycle management platform for containerized workloads and services. Ready Stack for OpenShift Container Platform 4.6 includes Dell EMC hardware (servers, switches, and storage) to enable you to develop, validate, and deploy your containerized applications.

This chapter describes the OpenShift Container Platform architecture, infrastructure components, and requirements for a viable Ready Stack for OpenShift Container Platform 4.6 cluster, which can drive the core of modern telecommunications practices, multimedia operations, service provider infrastructure operations, the demands of the gaming industry, and financial transaction workloads.

### <span id="page-9-1"></span>**OpenShift Container Platform**

#### **Overview**

OpenShift Container Platform is an enterprise-grade declarative state machine that has been designed to automate application workload operations based on the upstream Kubernetes project. In a Kubernetes context, "declarative" means that developers can specify, in code, a configuration for an application or workload without knowing how that application is going to deployed. OpenShift Container Platform uses the enterprise-grade Kubernetes distribution, called the OpenShift Kubernetes Engine, to provide productionoriented container and workload automation. OpenShift Container Platform 4.6 is based on Kubernetes version 1.19, which includes native support for cluster snapshots, enabling cluster backup and recovery. On top of the Kubernetes Engine, OpenShift Container Platform provides administrators and developers with the tools they require to deploy and manage applications and services at scale, as shown in the following figure.

**Note:** OpenShift Container Platform is a certified Kubernetes distribution.

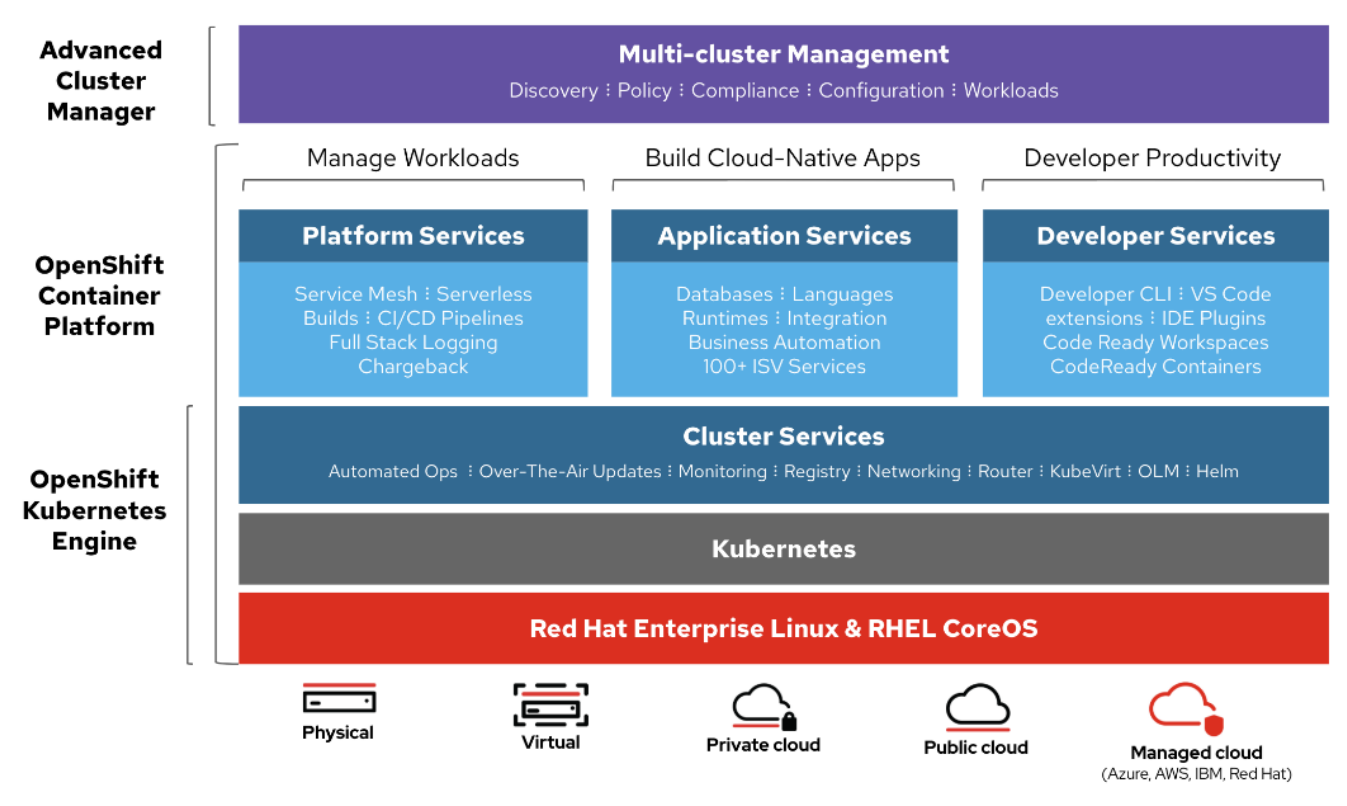

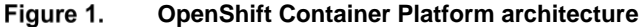

<span id="page-10-0"></span>Kubernetes provides an abstraction layer for application containers, deployments, and services and automates all container operations. Developers and administrators manipulate Kubernetes object declarations and abstractions to achieve the desired state of operations. Developers and administrators can specify the needs of an application in a declarative manner, and Kubernetes automatically deploys, terminates, or restarts containers to converge on this desired state. **What Kubernetes is**

What Kubernetes Kubernetes is not just an "orchestration" platform for containers, which implies imperative, sequential actions. There is no imperative management of containers in Kubernetes. Rather, Kubernetes consists of independent control processes (state transition machines) that move the current state of the cluster towards the desired state. This mechanism has fundamental implications for how cluster operations, application middleware, and more can be managed automatically (see [Cluster automation\)](#page-11-0). **is not**

> Upstream Kubernetes has some fundamental limitations in that it does not build or deploy applications, does not provide logging, monitoring, or alerting mechanisms, and is not a self-healing, self-managing system. As an open-source project, Kubernetes must support a variety of use cases and enable users to use a wide variety of projects that are compatible with Kubernetes.

OpenShift Container Platform fills the gaps that Kubernetes leaves open: **Why OpenShift?**

- Platform-level services including building and packaging applications
- Integrated logging and monitoring solutions (Prometheus and Grafana)

• Integrated web console

OpenShift Container Platform is intended as a turnkey solution for production-grade environments. Among other benefits, OpenShift Container Platform:

- Eliminates the complexity of installing Kubernetes and of adding authentication, management, logging, security, and networking.
- Provides additional self-management capabilities that are not found in Kubernetes due to the tightly coupled toolchain: the default containers-first operating system (Red Hat CoreOS), a Kubernetes-first container runtime (CRI-O), and a rigorous testing and certification process for additional Red Hat and vendor middleware.

#### **Kubernetes concepts**

In Kubernetes, everything is an object. Every object has a current state, a desired state, and a specification of how a state transition can be achieved. This specification includes everything from applications, deployments, and services to machine configuration and management of specific hardware resources. When a Kubernetes object is created, the cluster uses the object to transition towards the desired state for the cluster. Custom Resource Definitions (CRDs) can be used to specify new resource types, which can then be used to create Custom Resources (CRs). Middleware (typically, operators) can use this extensible mechanism to create resource types that Kubernetes and other middleware with appropriate access can manage and use.

#### <span id="page-11-0"></span>**Cluster automation**

The Operator Framework gives vendors the ability to manage the life cycle of the middleware they provide—for example, the Dell CSI Operator provides drivers for Dell EMC storage products. Operators attempt to encode the operational knowledge that is required for various stateful applications. Like Helm, an Operator can be used to configure and install middleware; however, depending on the complexity of the Operator, the Operator can fully automate an application's life cycle management. Operators are application-specific, and therefore an Operator must be installed to manage each middleware application. In contrast, Helm is a universal package manager for Kubernetes.

The following figure shows the benefits that Operators can provide, depending on the complexity of the Operator:

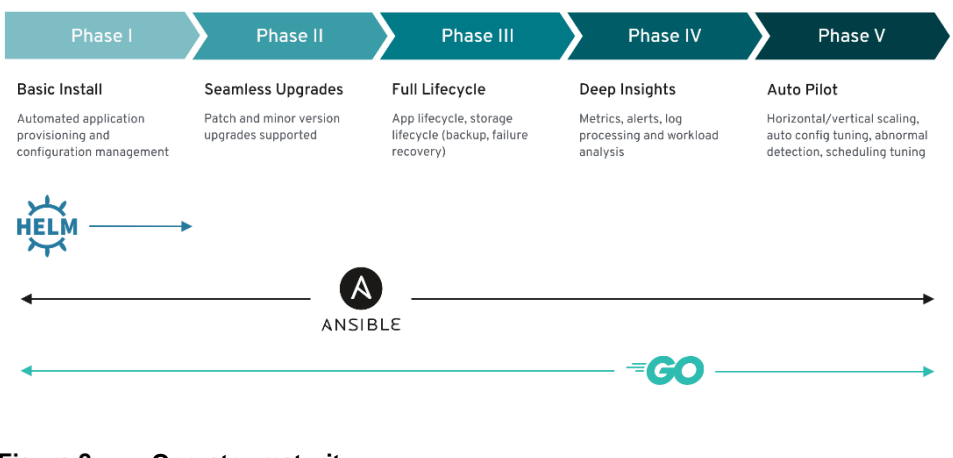

Figure 2. **Operator maturity** 

Operators are designed to simplify Day-2 operations by automatically deploying, updating, and maintaining specific application deployments. This simplification is achieved through the creation of CRDs that are managed through a control loop that is embedded in the Operator. More complex Operators can be used to fully automate the life cycle management of various applications and middleware, scaling, and handling abnormalities gracefully.

### <span id="page-12-0"></span>**Cloud-native infrastructure**

A cloud-native infrastructure must accommodate a large, scalable mix of service-oriented applications and their dependent components. These applications and components are generally microservice-based. The The key to sustaining their operation is to have the right platform infrastructure and a sustainable management and control plane. This reference design helps you specify infrastructure requirements for building an onpremises OpenShift Container Platform 4.6 solution.

The following figure shows the solution design:

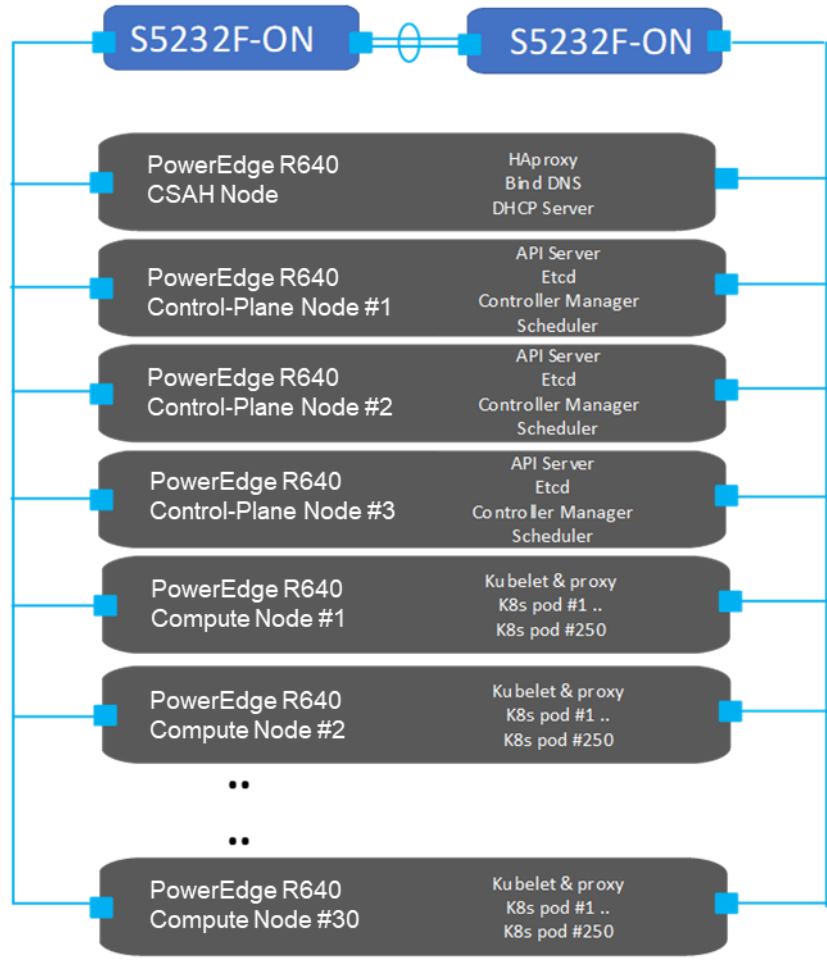

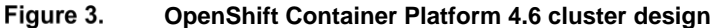

**Terminology**

This Ready Stack design recognizes four host types that make up every OpenShift Container Platform cluster: the bootstrap node, control-plane nodes, compute nodes, and storage nodes.

The deployment process also requires a node called the Cluster System Admin Host (CSAH). A description of the process is available in the *Ready Stack for Red Hat OpenShift Container Platform 4.6 Deployment Guide* at the [Dell Technologies Solutions](https://infohub.delltechnologies.com/t/red-hat-openshift-container-platform/)  [Info Hub for Containers.](https://infohub.delltechnologies.com/t/red-hat-openshift-container-platform/)

**Note:** Red Hat official documentation does not refer to a CSAH node in the deployment process.

**The CSAH node is not part of the cluster, but it is required for OpenShift cluster administration.** Dell Technologies strongly discourages logging in to a control plane node to manage the cluster. The OpenShift CLI administration tools are deployed onto the control plane nodes, while the authentication tokens that are required to administer the OpenShift cluster are installed on the CSAH node only as part of the deployment process. **CSAH node**

> **Note:** Control-plane nodes are deployed using immutable infrastructure, further driving the preference for an administration host that is external to the cluster.

### **Bootstrap node (VM)**

The CSAH node manages the operation and installation of the container ecosystem cluster. Installation of the cluster begins with the creation of a bootstrap VM on the CSAH node, which is used to install control-plane components on the controller nodes. Delete the bootstrap VM after the control plane is deployed. Dell Technologies recommends provisioning a dedicated host for administration of the OpenShift Container cluster. The initial minimum cluster can consist of three nodes running both the control plane and applications, or three control-plane nodes and at least two compute nodes. OpenShift Container Platform requires three control-plane nodes in both scenarios.

### **Basic node configuration**

Node components are installed and run on every node within the cluster; that is, on controller nodes and compute nodes. The components are responsible for all node runtime operations. Key components consist of:

- **Kubelet:** An agent that runs on each node to perform declarations or actions that are provided to the cluster-API. *Kubelet* performs node service functions to ensure that running pods are compliant with *PodSpecs* and remain healthy. Kubelet does not manage containers or pods that were not created by Kubernetes.
- **Kube-proxy:** An instance of *kube-proxy* runs on every node of the cluster. It implements Kubernetes network services that run on the node. It also manages network connectivity and traffic route management based on host operating system packet filtering.
- **Container Runtime:** The chosen container runtime engine must be deployed on each node in a Kubernetes cluster. The Container Runtime Engine must comply with the Kubernetes Container Runtime Interface (CRI) specifications. OpenShift Container Platform defaults to the CRI-O container runtime and cannot be changed.

#### **Control plane**

Nodes that implement control plane infrastructure management are called controller nodes. Three controller nodes establish the control plane for the operation of an OpenShift cluster. The control plane operates outside the application container workloads and is responsible for ensuring the overall continued viability, health, availability, and integrity of the container ecosystem. Removing controller nodes is not allowed. OpenShift Container Platform also deploys additional control-plane infrastructure to manage OpenShift-specific cluster components.

The control plane provides the following functions:

- **API Server:** The API server exposes the Kubernetes control plane API for other platform services (such as a web console) to consume and has API endpoints to manage cluster resources.
- **Etcd:** Highly available and consistent key-value store used to maintain Kubernetes cluster data. The etcd daemon is run on each control plane node and requires at least two running daemons to achieve quorum. For production clusters, at least three control-plane nodes are therefore required, each running an etcd daemon.
- **Scheduler:** The Kubernetes scheduler assigns new pods to a node based on the resource requirements (for CPU, RAM, and GPU, for example), and the affinity and anti-affinity mechanisms.
- **Controller manager:** The controller managers run all controller processes. While each controller process is independent, the processes are run as a single process to reduce complexity. The controllers include the node, replication, endpoints, service, and token controllers.
- **OpenShift API server:** The OpenShift API server validates and configures the data for OpenShift resources such as projects, routes, and templates. The OpenShift API server is managed by the OpenShift API Server Operator.
- **OpenShift controller manager:** The OpenShift controller manager watches etcd for changes to OpenShift objects such as project, route, and template controller objects, and then uses the API to enforce the specified state. The OpenShift controller manager is managed by the OpenShift Controller Manager Operator.
- **OpenShift OAuth API server:** The OpenShift OAuth API server validates and configures the data to authenticate to OpenShift Container Platform, such as users, groups, and OAuth tokens. The OpenShift OAuth API server is managed by the Cluster Authentication Operator.
- **OpenShift OAuth server:** Users request tokens from the OpenShift OAuth server to authenticate themselves to the API. The OpenShift OAuth server is managed by the Cluster Authentication Operator.

#### In an OpenShift cluster, application containers are deployed to run on compute nodes, by default. The term "compute node" is arbitrary; nothing specific is required to run compute nodes and, therefore, applications can be run on control plane nodes. Cluster nodes advertise their resources and resource utilization so that the scheduler can allocate containers and pods to these nodes and maintain a reasonable workload distribution. The Kubelet service runs on each compute node. This service receives container deployment requests and ensures that the requests are instantiated and put into operation. The **Compute plane**

#### Chapter 2: Technology and Deployment Process Overview

Kubelet service also starts and stops container workloads and manages a service proxy that handles communication between pods that are running across compute nodes.

Logical constructs called MachineSets define compute node resources. MachineSets can be used to match requirements for a pod deployment to a matching compute node. OpenShift Container Platform supports defining multiple machine types, each of which defines a compute node target type.

Compute nodes can be added to or deleted from a cluster if doing so does not compromise the viability of the cluster. If the control plane nodes are not designated as schedulable, at least two viable compute nodes must always be operating. Further, enough compute platform resources must be available to sustain the overall cluster application container workload.

#### Storage can be either provisioned from dedicated nodes or shared with compute services. Provisioning occurs on disk drives that are locally attached to servers that have been added to the cluster as compute nodes. **Storage nodes**

OpenShift Container Storage (OCS), which is deployed after the cluster deployment, simplifies and automates the deployment of storage for cloud-native container use. To integrate Ceph OCS storage into the container ecosystem infrastructure, administrators must provision appropriate storage nodes. It is also possible to use existing compute nodes if they meet OpenShift Container Storage hardware requirements.

You can initiate the deployment of OCS from the embedded OperatorHub when you are logged into OpenShift Container Platform as the cluster administrator. For more information, see [OpenShift Container Platform 4.6](https://docs.openshift.com/container-platform/4.6/welcome/index.html) Documentation.

### <span id="page-15-0"></span>**Deployment process**

Dell Technologies has simplified the process of bootstrapping the OpenShift Container Platform 4.6 cluster. To use the simplified process, ensure that:

- The cluster is provisioned with network switches and servers.
- Network cabling is complete.
- Internet connectivity has been provided to the cluster. Internet connectivity is necessary to install OpenShift Container Platform 4.6.

The deployment procedure begins with initial switch provisioning. This step enables preparation and installation of the CSAH node, involving:

- Installing Red Hat Enterprise Linux 7
- Subscribing to the necessary repositories
- Creating an Ansible user account
- Cloning a GitHub Ansible playbook repository from the Dell ESG container repository
- Running an Ansible playbook to initiate the installation process

Dell Technologies has generated Ansible playbooks that fully prepare the CSAH node. Before the installation of the OpenShift Container Platform 4.6 cluster begins, the Ansible playbook sets up a PXE server, DHCP server, DNS server, HAProxy, and HTTP server. The playbook also creates ignition files to drive installation of the bootstrap, control plane, and compute nodes. It also starts the bootstrap VM to initialize control plane components. The playbook presents a list of node types that must be deployed in top-down order.

**Note:** For enterprise sites, consider deploying appropriately hardened DHCP and DNS servers. Similarly, consider using resilient multiple-node HAProxy configuration. The Ansible playbook for this design deploys a single HAProxy instance. This guide provides CSAH Ansible playbooks for reference only at the implementation stage.

The Ansible playbook creates an install-config.yaml file that is used to control deployment of the *bootstrap* node. For more information, see the *[Dell EMC Ready Stack:](file:///C:/Users/kearna1/AppData/Roaming/Microsoft/Word/the%20Red%20Hat%20OpenShift%20Container%20Platform%20Info%20Hub)  [Red Hat OpenShift Container Platform 4.6](file:///C:/Users/kearna1/AppData/Roaming/Microsoft/Word/the%20Red%20Hat%20OpenShift%20Container%20Platform%20Info%20Hub) Deployment Guide* at the [Dell Technologies](https://infohub.delltechnologies.com/t/red-hat-openshift-container-platform/)  [Solutions Info Hub for Containers.](https://infohub.delltechnologies.com/t/red-hat-openshift-container-platform/) An ignition configuration control file starts the bootstrap node, as shown in the following figure:

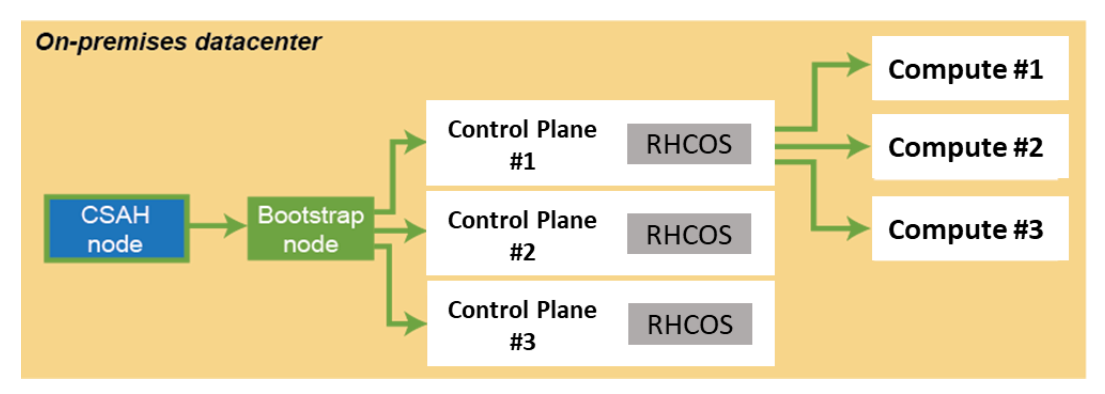

#### Figure 4. **Installation workflow: Creating the bootstrap, control-plane, and compute nodes**

**Note**: An installation that is driven by ignition configuration generates security certificates that expire after 24 hours. You must install the cluster before the certificates expire, and the cluster must operate in a viable (nondegraded) state so that the first certificate rotation can be completed.

The cluster bootstrapping process consists of the following phases:

- 1. After startup, the bootstrap VM creates the resources that are required to start the control-plane nodes. Do not interrupt this process.
- 2. The control-plane nodes pull resource information from the bootstrap VM to bring them up into a viable state. This resource information is used to form the etcd control plane cluster.
- 3. The bootstrap VM instantiates a temporary Kubernetes control plane that is under etcd control.
- 4. A temporary control plane loads the application workload control plane to the control-plane nodes.
- 5. The temporary control plane is shut down, handing control over to the now viable control-plane nodes.
- 6. OpenShift Container Platform components are pulled into the control of the control-plane nodes.
- 7. The bootstrap VM is shut down.

The control-plane nodes now drive creation and instantiation of the compute nodes.

8. The control plane adds operator-based services to complete the deployment of the OpenShift Container Platform ecosystem.

The cluster is now viable and can be placed into service in readiness for Day-2 operations. You can expand the cluster by adding compute nodes.

# <span id="page-18-0"></span>**Infrastructure requirements**

#### **Basic guidance**

The following table provides basic cluster infrastructure guidance. For detailed configuration information, see [Cluster Hardware Design.](#page-38-0) Administrators can build a container cluster to be deployed quickly and reliably when each node is within the validated design guidelines.

| <b>Type</b>      | <b>Description</b>                                                                                        | <b>Count</b>                          | <b>Notes</b>                                                                                                    |
|------------------|----------------------------------------------------------------------------------------------------|---------------------------------------|----------------------------------------------------------------------------------------------------|
| CSAH node        | Dell EMC PowerEdge R640<br>server                                                                         | 1                                     | Creates a bootstrap VM.<br>CSAH runs a single instance of HAProxy. For<br>enterprise high availability (HA) deployment<br>of OpenShift Container Platform 4.6, Dell<br>Technologies recommends using a<br>commercially supported L4 load-balancer or<br>proxy service or system. Options include<br>commercial HAProxy, Nginx, and F5.                                                   |
| Controller nodes | Dell EMC PowerEdge R640<br>server                                                                         | 3                                     | Deployed using the bootstrap node.                                                                                                    |
| Compute nodes    | Dell EMC PowerEdge R640 or<br>R740xd server                                                               | Minimum 2,*<br>maximum 30<br>per rack | No compute nodes are required for a three-<br>node cluster.<br>A standard deployment requires a minimum<br>of two compute nodes (and three controller<br>nodes).<br>To expand a three-node cluster, you must<br>add two compute nodes at the same time.<br>After the cluster is operational, you can add<br>more compute nodes to the cluster through<br>the Cluster Management Service. |
| Data switches    | Either of the following switches:<br>Dell EMC PowerSwitch<br>S5248-ON<br>Dell EMC PowerSwitch<br>S5232-ON | 2 per rack                            | Autoconfigured at installation time.<br>Note:<br>• HA network configuration requires two<br>data path switches per rack.<br>Multirack clusters require network<br>$\bullet$<br>topology planning. Leaf-spine network<br>switch configuration may be necessary.                                                                                                    |
| iDRAC network    | Dell EMC PowerSwitch S3048-<br>ON                                                                         | 1 per rack                            | Used for OOB management.                                                                                                    |
| Rack             | Selected according to site<br>standards                                                                   | $1-3$ racks                           | For multirack configurations, consult your Dell<br>Technologies or Red Hat representative<br>regarding custom engineering design.                                                                                                    |

**Table 1. Hardware infrastructure for OpenShift Container Platform 4.6 cluster deployment**

\*A three-node cluster does not require any compute nodes. To expand a three-node cluster with additional compute machines, you must first expand the cluster to a five-node cluster using two additional compute nodes.

#### **Minimum viable solution requirements**

Installing OpenShift Container Platform requires, at a minimum, the following nodes:

- One CSAH node, which is used to run the bootstrap VM. The CSAH node is used later to manage the cluster while the cluster is in production use.
- Three nodes running both the control plane and data plane, enabling customers to develop OpenShift 4.6 POCs using only four nodes. The cluster can be expanded with additional compute nodes as needed. However, an initial expansion beyond three nodes requires two compute nodes. A four-node cluster (three controllers, one compute) is not supported. The minimum viable solution options are a threenode cluster (three control-compute nodes) or a five-node cluster (three controller nodes, two compute nodes) plus the CSAH node for cluster administration with either option.

HA of the key services that make up the OpenShift Container Platform cluster is necessary to ensure run-time integrity. Redundancy of physical nodes for each cluster node type is an important aspect of HA for the bare-metal cluster.

In this design guide, HA includes the provisioning of at least two network interface controllers (NICs) and two network switches that are configured to provide redundant pathing. The redundant pathing provides for network continuity if a NIC or a network switch fails.

OpenShift Container Platform 4.6 must use Red Hat Enterprise Linux CoreOS (RHCOS) for the control-plane nodes and can use either RHCOS or Red Hat Enterprise Linux 7.6 for compute nodes. Using Red Hat Enterprise Linux 7 on the compute nodes is now deprecated, and the ability to use Red Hat Enterprise Linux 7 compute nodes in OpenShift will be removed in a future release of OpenShift. The bootstrap and control-plane nodes must use RHCOS as their operating system. Each of these nodes must be immutable.

The following table shows the minimum resource requirements:

| Node type        | <b>Operating system</b>                                      | <b>Minimum CPU</b><br>cores | <b>RAM</b> | <b>Storage</b> |
|------------------|--------------------------------------------------------------|-----------------------------|------------|----------------|
| <b>CSAH</b>      | <b>Red Hat Enterprise</b><br>Linux 7.6+                      | 4                           | 32 GB      | 200 GB         |
| <b>Bootstrap</b> | RHCOS 4.6                                                    | 4                           | 16 GB      | 120 GB         |
| Controller       | RHCOS 4.6                                                    | 4                           | 16 GB      | 120 GB         |
| Compute          | RHCOS 4.6 or Red<br>Hat Enterprise Linux<br>7.6 (deprecated) | $\overline{2}$              | 8 GB       | 120 GB         |

**Table 2. Minimum resource requirements for OpenShift Container Platform 4.6 nodes**

#### **Network connectivity requirements**

The RHCOS nodes must fetch ignition files from the Machine Config server. This operation uses an initramfs-based-node startup for the initial network configuration. The startup requires a DHCP server to provide a network connection giving access to the ignition files for that node. Subsequent operations can use static IP addresses.

# <span id="page-20-0"></span>**Chapter 3 Networking Infrastructure and Configuration**

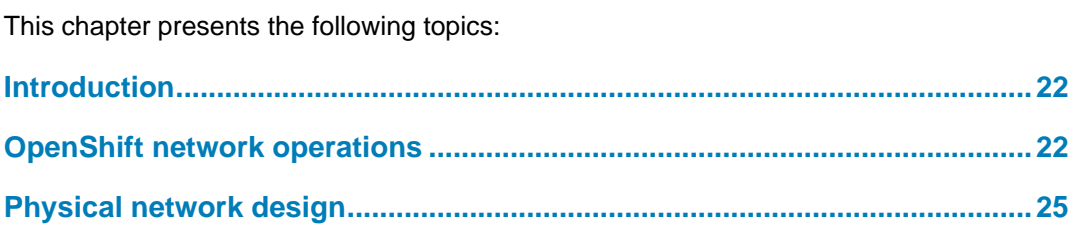

## <span id="page-21-0"></span>**Introduction**

The components and operations that make up the container ecosystem each require network connectivity, plus the ability to communicate with all the others and respond to incoming network requests. This Ready Stack for OpenShift Container Platform 4.6 reference design uses Dell EMC PowerSwitch networking infrastructure.

## <span id="page-21-1"></span>**OpenShift network operations**

#### **Operating components**

Applications run on compute nodes. Each compute node is equipped with resources such as CPU cores, memory, storage, NICs, and add-in host adapters (GPUs, SmartNICs, FPGAs, and so on). Kubernetes provides a mechanism to enable orchestration of network resources through the Container Network Interface (CNI) API.

The CNI API uses the [Multus](https://github.com/intel/multus-cni) CNI plug-in to enable attachment of multiple adapter interfaces on each pod. Container Resource Definitions (CRD) objects are responsible for configuring Multus CNI plug-ins.

### **Container communications**

A pod, a basic unit of application deployment, consists of one or more containers that are deployed together on the same compute node. A pod shares the compute node network infrastructure with the other network resources that make up the cluster. As service demand expands, more identical pods are often deployed to the same or other compute nodes.

Networking is critical to the operation of an OpenShift Container cluster. Four basic network communication flows arise within every cluster:

- Container-to-container connections (also called highly coupled communication)
- Pod communication over the local host network (127.0.0.1)
- Pod-to-pod connections, as described in this design guide
- Pod-to-service and ingress-to-service connections, which are handled by services

Containers that communicate within their pod use the local host network address. Containers that communicate with any external pod originate their traffic based on the IP address of the pod.

Application containers use shared storage volumes (configured as part of the pod resource) that are mounted as part of the shared storage for each pod. Network traffic that might be associated with nonlocal storage must be able to route across node network infrastructure.

#### Services are used to abstract access to Kubernetes pods. Every node in a Kubernetes cluster runs a kube-proxy and is responsible for implementing virtual IP (VIP) for service. Kubernetes supports two primary modes of finding (or resolving) a service: **Services networking**

• **Using environment variables**—This method requires a reboot of the pods when the IP address of the service changes.

• **Using DNS**—OpenShift Container Platform 4.6 uses CoreDNS to resolve service IP addresses.

Some part of the application (for example, front-ends) might want to expose a service outside the application. If the service uses HTTP, HTTPS, or any other TLS-encrypted protocol, use an ingress controller; otherwise, use a load balancer, [external service IP](https://docs.openshift.com/container-platform/4.3/networking/configuring_ingress_cluster_traffic/configuring-ingress-cluster-traffic-service-external-ip.html)  [address,](https://docs.openshift.com/container-platform/4.3/networking/configuring_ingress_cluster_traffic/configuring-ingress-cluster-traffic-service-external-ip.html) or node port.

A node port exposes the service on a static port on the node IP address. A service with NodePort-type as a resource exposes it on a specific port on all nodes in the cluster. Ensure that external IP addresses are routed to the nodes.

OpenShift Container Platform uses an ingress controller to provide external access. The ingress controller defaults to running on two compute nodes, but it can be scaled up as required. Dell Technologies recommends creating a wildcard DNS entry and then setting up an ingress controller. This method enables you to work only within the context of an ingress controller. An ingress controller accepts external HTTP, HTTPS, and TLS requests using SNI and then proxies them based on the routes that are provisioned. **Ingress controller**

> You can expose a service by creating a route and using the cluster IP. Cluster IP routes are created in the OpenShift Container Platform project, and a set of routes is admitted into ingress controllers.

You can perform sharding (horizontal partitioning of data) on route labels or name spaces. Sharding ingress controllers enables you to:

- Load-balance the incoming traffic.
- Segregate the required traffic to a single ingress controller.

The following operators are available for network administration:

- **Cluster Network Operator (CNO)**—Deploys the OpenShift SDN plug-in during cluster installation and manages kube-proxy running on each node
- **DNS operator**—Deploys and manages CoreDNS and instructs pods to use the CoreDNS IP address for name resolution
- **Ingress operator**—Enables external access to OpenShift Cluster Platform cluster services and deploys and manages one or more HAProxy-based ingress controllers to handle routing

**Container Networking Interface**

**Networking operators**

> The Container Networking Interface (CNI) specification serves to make the networking layer of containerized applications pluggable and extensible across container runtimes. The CNI specification is used in both upstream Kubernetes and OpenShift in the pod network. This use is not implemented by Kubernetes, but by various CNI plug-ins. The most commonly used plug-ins are:

• **Multus:** CNI plug-in that supports the multinetwork function in Kubernetes. Typically, Kubernetes pods have only one networking interface, but the use of Multus means that pods can be configured to support multiple interfaces. Multus acts as a "meta plug-in," a plug-in which calls other CNI plug-ins. In addition to other CNI plug-ins, Multus supports SR-IOV and DPDK workloads.

• **DANM:** Developed by Nokia, DANM is a CNI plug-in for Telco-oriented workloads. DANM supports the provisioning of advanced IPVLAN interfaces, acts like Multus in that it is also a meta plug-in, can control VxLAN and VLAN interfaces for all Kubernetes hosts, and more. The DANM CNI plug-in creates a network management API to give administrators greater control of the physical networking stack through the standard Kubernetes API.

#### OpenShift SDN creates an overlay network that is based on Open Virtual Switch (OVS). The overlay network enables communication between pods across the cluster. OVS operates in one of the following modes: **OpenShift SDN**

- Network policy mode (the default), which allows custom isolation policies
- Multitenant mode, which provides project-level isolation for pods and services
- Subnet mode, which provides a flat network

OpenShift Container Platform 4.6 also supports using Open Virtual Network (OVN)- Kubernetes as the CNI network provider. OVN-Kubernetes will become the default CNI network provider in a future release of OpenShift. OpenShift Container Platform 4.6 supports additional SDN orchestration and management plugins that comply with the CNI specification. See Use cases for examples.

#### Distributed microservices work together to make up an application. Service Mesh provides a uniform method to connect, manage, and observe microservices-based applications. The Red Hat OpenShift Service Mesh implementation is based on Istio, an open-source project. OpenShift Service Mesh is not installed automatically as part of a default installation; instead, the user must install Service Mesh by using operators from the OperatorHub. **Service Mesh**

Service Mesh has key functional components that belong to either the data plane or the control plane:

- **Envoy proxy**—Intercepts all traffic for all services in Service Mesh. Envoy proxy is deployed as a sidecar.
- **Mixer**—Enforces access control and collects telemetry data.
- **Pilot**—Provides service discovery for the envoy sidecars.
- **Citadel**—Provides strong service-to-service and end-user authentication with integrated identity and credential management.

Users define the granularity of Service Mesh deployment, enabling them to meet their specific deployment and application needs. Service Mesh can be employed at the cluster level or at the project level. For more information, see the [OpenShift Service Mesh](https://docs.openshift.com/container-platform/4.6/service_mesh/v2x/ossm-architecture.html)  [documentation.](https://docs.openshift.com/container-platform/4.6/service_mesh/v2x/ossm-architecture.html)

#### Single Root Input/Output Virtualization (SR-IOV) enables the creation of multiple virtual functions from one physical function for a PCIe device (such as NICs). In the network, this capability can be used to create many virtual functions from a single NIC, where each virtual function can be attached to a pod. Latency is reduced because of the reduced I/O overhead from the software switching layer. Also, SR-IOV can be used to configure multiple networks by attaching multiple virtual functions with different networks to a single **SR-IOV and multiple networks**

**<sup>24</sup>** Dell EMC Ready Stack for Red Hat OpenShift Container Platform 4.6 Enabled by Dell EMC PowerEdge R640 and R740xd Servers; PowerSwitch Networking; PowerMax, PowerScale, Unity XT Storage Design Guide

pod. SR-IOV can be configured in OpenShift by using the SR-IOV Operator, which can create virtual functions and provision additional networks. For more information, see the *Ready Stack for OpenShift Container Platform 4.6 Deployment Guide* at the [Dell](https://infohub.delltechnologies.com/t/red-hat-openshift-container-platform/)  [Technologies Solutions Info Hub for Containers.](https://infohub.delltechnologies.com/t/red-hat-openshift-container-platform/)

OpenShift Container Platform 4.6 also supports software-defined multiple networks. OpenShift Container Platform comes with a default network. The cluster administrator defines additional networks using the Multus CNI plug-in and then chains the plug-ins. These additional networks are useful for increasing the networking capacity of the pods and meeting traffic separation requirements. **Multinetwork support**

The following CNI plug-ins are available for creating additional networks:

- **Bridge**—The same host pods can communicate over a bridge-based additional network.
- **Host-device**—Pods can access the host's physical Ethernet network device.
- **Macvlan**—Pods attached to a macvlan-based additional network have a unique MAC address and communicate using a physical network interface.
- **Ipvlan**—Pods communicate over an ipvlan-based additional network.

When pods are provisioned with additional network interfaces that are based on macvlan or ipvlan, corresponding leaf-switch ports must match the VLAN configuration of the host. Failure to properly configure them results in a loss of traffic. **Leaf-switch considerations**

## <span id="page-24-0"></span>**Physical network design**

#### **Design principles**

Dell EMC networking products are designed for ease of use and to enable resilient network creation. OpenShift Container Platform 4.6 introduces various advanced networking features to enable containers for high performance and monitoring. The Dell EMC-recommended design applies the following principles:

- Meet network capacity and the segregation requirements of the container pod.
- Configure dual-homing of the OpenShift Container Platform node to two Virtual Link Trunked (VLT) switches.
- Create a scalable and resilient network fabric to increase cluster size.
- Provide the ability to monitor and trace container communications.

#### **Container network capacity and segregation**

Container networking takes advantage of the high speed (25/100 GbE) network interfaces of the Dell Technologies server portfolio. Also, to meet network capacity requirements, pods can attach to more networks using available CNI plug-ins.

Additional networks are useful when network traffic isolation is required. Networking applications such as Container Network Functions (CNFs) have control traffic and data traffic. These different traffic types have different processing, security, and performance requirements.

Pods can be attached to the SR-IOV virtual function (VF) interface on the host system for traffic isolation and to increase I/O performance.

#### **Dual-homing**

Dual-homing means that each node that makes up the OpenShift cluster has at least two NICs, each connected to at least two switches. The switches require VLT connections so that they operate together as a single unit of connectivity to provide redundant data paths for all network traffic. The NICs at each node and the ports they connect to on each of the switches can be aggregated using bonding to assure HA operation.

#### **Network fabric**

A nonblocking fabric is required to meet the needs of the microservices data traffic. Dell Technologies recommends deploying a leaf-spine network.

#### **Monitoring and tracing**

OpenShift Container Platform 4.6 supports Service Mesh. Users can monitor container traffic by using Kiali and perform end-to-end tracing of applications by using Jaeger.

**Resilient networking** Each server that has many NIC options in the rack is connected to:

- Two leaf switches with a network interface of choice: 10 GbE, 25 GbE, or100 GbE
- A management switch (typically, 1 GbE) for iDRAC connectivity

Our network design employs a VLT connection between the two leaf switches. In a VLT environment, all paths are active; therefore, it is possible to achieve high throughput while still protecting against hardware failures.

VLT technology allows a server to uplink multiple physical trunks into more than one Dell EMC PowerSwitch switch by treating the uplinks as one logical trunk. A VLT-connected pair of switches acts as a single switch to a connecting server. Both links from the bridge network can forward and receive traffic. VLT provides a replacement for Spanning Tree Protocol (STP)-based networks by providing both redundancy and full bandwidth utilization using multiple active paths.

The major benefits of VLT technology are:

- Dual control plane for highly available, resilient network services
- Full utilization of the active link aggregation (LAG) interfaces
- Active/active design for seamless operations during maintenance events

The VLTi configuration in this design uses two 100 GbE ports between each ToR switch. The remainder of the 100 GbE ports can be used for high-speed connectivity to spine switches or directly to the data center core network infrastructure.

#### **Scale out with leaf-spine fabric**

You can scale container solutions by adding multiple compute nodes and storage nodes. A container cluster can have multiple racks of servers. To create a nonblocking fabric that meets the needs of the microservices data traffic, we used a leaf-spine network.

### **Leaf-spine overview**

Layer 2 and Layer 3 leaf-spine topologies employ the following concepts:

- Each leaf switch connects to every spine switch in the topology.
- Servers, storage arrays, edge routers, and similar devices connect to leaf switches, but never to spines.

Our design used dual leaf switches at the top of each rack. We employed VLT in the spine layer, which allows all connections to be active while also providing fault tolerance. As administrators add racks to the data center, leaf switches are added to each new rack.

The total number of leaf-spine connections is equal to the number of leaf switches multiplied by the number of spine switches. Administrators can increase the bandwidth of the fabric by adding connections between leaves and spines if the spine layer has capacity for the additional connections.

#### **Layer 3 leaf-spine network**

In a Layer 3 leaf-spine network, traffic is routed between leaves and spines. The Layer 3- Layer 2 boundary is at the leaf switches. Spine switches are never connected to each other in a Layer 3 topology. Equal cost multipath routing (ECMP) is used to load-balance traffic across the Layer 3 network. Connections within racks from hosts to leaf switches are Layer 2. Connections to external networks are made from a pair of edge or border leaves, as shown in the following figure:

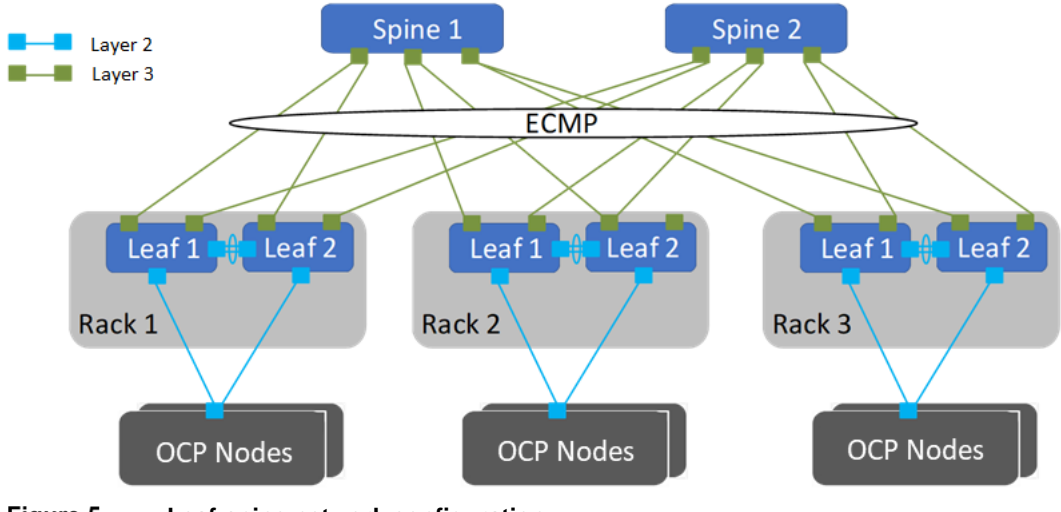

Figure 5. **Leaf-spine network configuration**

**Dell EMC PowerSwitch configuration**

Dell's high-capacity network switches are cost-effective and easy to deploy. The switches provide a clear path to a software-defined data center and offer:

- High density for 25, 40, 50, or 100 GbE deployments in top-of-rack (ToR), middleof-row, and end-of-row deployments
- A choice of S5048F-ON, S5148F-ON, S5212F-ON, S5224F-ON, S5248F-ON, S5296F-ON, S5232F-ON 25 GbE and 100 GbE switches, and the S6100-ON 10 GbE, 25 GbE, 40 GbE, 50 GbE, or 100 GbE modular switch

• S6100-ON modules that include: 16-port 40 GbE QSFP+; eight-port 100 GbE QSFP28; combo module with four 100 GbE CXP ports and four 100 GbE QSFP28 ports

We used Dell EMC Network Operating System OS10 for our solution design. OS10 allows multilayered disaggregation of network functions that are layered on an open-source Linux-based operating system. The following section describes a high-level configuration of the PowerSwitch switches that are used for an OpenShift Container Platform deployment at various scales.

### **Configuring VLT**

At a high level, the VLT configuration consists of the following steps:

- 1. Enable Spanning Tree, the default, on the VLT peer switches. Spanning Tree is recommended to prevent loops in a VLT domain. RPVST+ (the default) and RSTP modes are supported on VLT ports.
- 2. Create a VLT domain and configure the VLT interconnect (VLTi).
- 3. Configure the VLT Priority, VLT MAC Address, and VLT Backup Link.
- 4. Configure the LAG for the connected device.
- 5. Verify and monitor the status of VLT by using OS10 show commands.

#### **Installation with Ansible**

Dell EMC Networking modules are supported in Ansible core from Ansible 2.3 on. You can use these modules to manage and automate Dell EMC switches running OS10. The modules are run in local connection mode using CLI and SSH transport.

For an example of CLOS fabric deployment based on the Border Gateway Protocol (BGP), see [Provision CLOS fabric using Dell EMC Networking Ansible modules example.](https://ansible-dellos-docs.readthedocs.io/en/latest/clos_fabric_example.html)

**High availability and load balancing**

- This solution uses the following HA features:
	- **Red Hat OpenShift Container Platform 4.6**—Multiple control-plane nodes and infrastructure nodes
	- **Dell EMC cloud-native infrastructure**—PowerEdge servers with dual NICs
	- **Dell PowerSwitch**—Spine-leaf fabric with VLT

Always make external traffic paths highly available to create a complete solution. The cluster administrator can use an external L4 load-balancer in a highly available manner or deploy HAProxy in resilient mode. Deploying HAProxy requires one additional server. As shown in the following figure, the components of a highly available load-balancer design using HAProxy are:

- Keepalived and HAProxy running on CSAH—Configure VIP on a suitable network interface.
- Keepalived and HAProxy running on an additional server—Configure VIP on a suitable network interface.

#### Chapter 3: Networking Infrastructure and Configuration

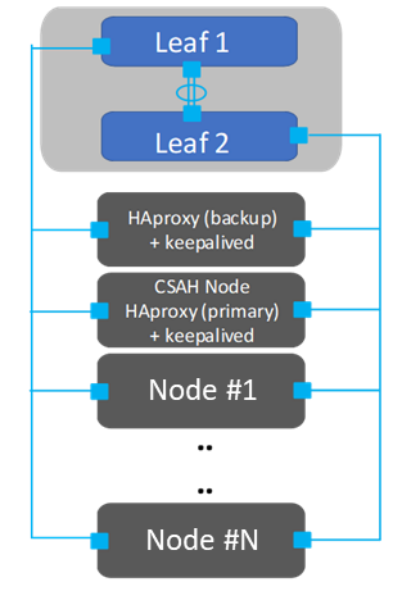

Figure 6. **Highly available load-balancing**

### **Keepalived**

Keepalived is an open-source project that implements routing software using the Virtual Router Redundancy Protocol (VRRP). VRRP allows a switchover to a backup server if the primary server fails. This switchover is achieved by using VIP. To configure keepalived on both servers:

- Configure one server as MASTER (the primary server) with high priority.
- Configure the other server as BACKUP with lower priority.

# **Chapter 4 Storage Overview**

<span id="page-29-0"></span>This chapter presents the following topics:

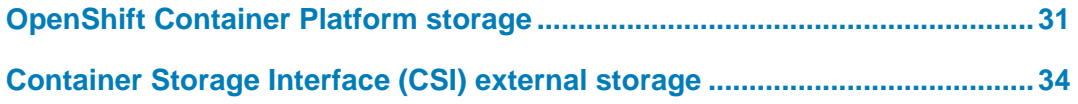

# <span id="page-30-0"></span>**OpenShift Container Platform storage**

#### **Introduction**

Stateful applications create a demand for persistent storage. All storage within OpenShift Container Platform 4.6 is managed separately from compute resources and from all networking and connectivity infrastructure facilities. The CSI API is designed to abstract storage use and enable storage portability.

This solution applies the following Kubernetes storage concepts:

- **Persistent volume (PV)**—The physical LUN or file share on the storage array. PVs are internal objects against which persistent volume claims are created. PVs are unrelated to pods and pod storage life cycles.
- **Persistent volume claim (PVC)**—An entitlement that the user creates for the specific PV.
- **Storage class**—A logical construct defining storage allocation for a given group of users.
- **CSI driver**—The software that orchestrates persistent volume provisioning and deprovisioning on the storage array.

These resources are logical constructs that are used within the Kubernetes container infrastructure to maintain storage for all the components of the container ecosystem that depend on storage. Developers and operators can deploy applications and provision or deprovision persistent storage without having any specific technical knowledge of the underlying storage technology.

The OpenShift Container Platform administrator is responsible for provisioning storage classes and making them available to the cluster's tenants.

Storage using PVCs is consumed or used in two ways: statically or dynamically. Static storage can be attached to one or more pods by static assignment of a PV to a PVC and then to a specific pod or pods.

#### **Static storage provisioning**

With static persistent storage provisioning, an administrator pre-provisions PVs for Kubernetes tenants. When a user makes a persistent storage request by creating a PVC, Kubernetes finds the closest matching available PV. Static provisioning is not the most efficient method for using storage, but it might be preferred when it is necessary to restrict users from PV provisioning.

The following figure illustrates the static storage provisioning workflow in this solution:

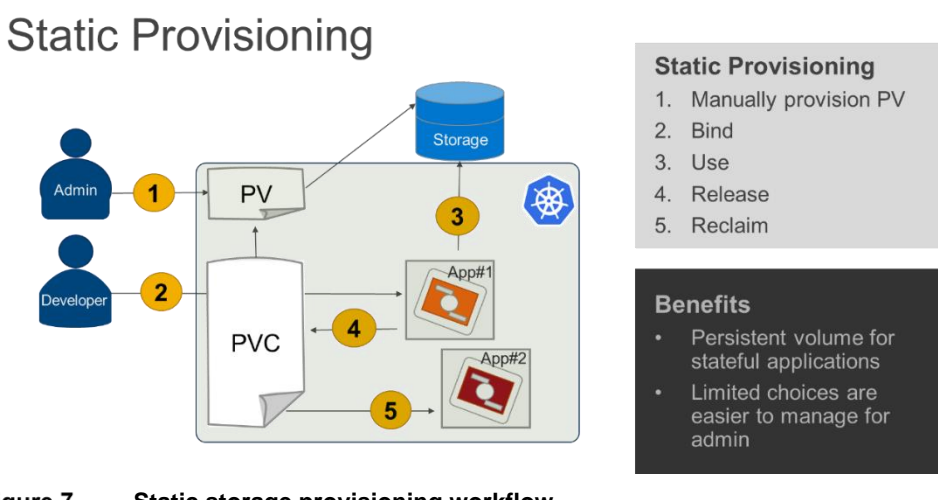

Figure 7. **Static storage provisioning workflow**

#### **Dynamic persistent storage provisioning**

Dynamic persistent storage provisioning, the most flexible provisioning method, enables Kubernetes users to secure PV provisioning on demand. Dynamic provisioning has fully automated LUN export provisioning.

The following figure shows the dynamic storage provisioning workflow in this solution:

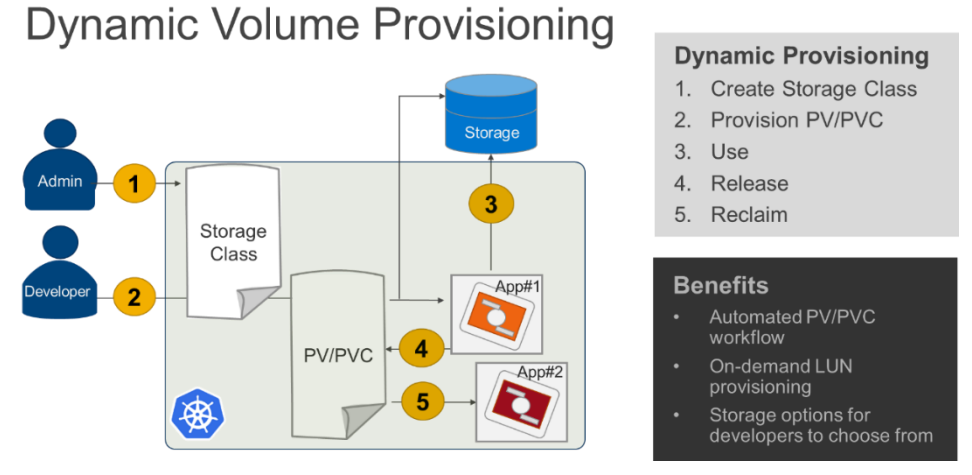

Figure 8. **Dynamic storage provisioning workflow and benefits**

After a PV is bound to a PVC, that PV cannot be bound to another PVC. This restriction binds the PV to a single namespace, that of the binding project. A PV that has been created for dynamic use is a storage class object that functions as, and is automatically consumed as, a cluster resource.

#### <span id="page-32-0"></span>**PV types**

OpenShift Container Platform natively supports the following PV types:

- AWS Elastic Block Store (EBS)
- Azure Disk
- **Azure File**
- **Cinder**
- Fibre Channel (FC) (can only be assigned and attached to a node)
- GCE Persistent Disk
- HostPath (local disk)
- iSCSI (generic)
- Local volume
- NFS (generic)
- Red Hat OpenShift Container Storage
- VMware vSphere

The CSI API extends the storage types that can be used within an OpenShift Container Platform solution.

- Each PV has a predetermined storage capacity that is set in its **capacity** parameter. The storage capacity can be set or requested by a pod that is launched within the container platform. Expect the choice of control parameters to expand as the CSI API is extended and as it matures. **PV capacity**
- A resource provider can determine how the PV is created and can set the storage control parameters. Access mode support is specific to the type of storage volume that is provisioned as a PV. Provider capabilities determine the PV's access modes, while the capabilities of each PV determine the modes which that volume supports. For example, NFS can support multiple read/write clients, but a specific NFS PV might be configured as read-only. **PV access modes**

Pod claims are matched to volumes with compatible access modes based on two matching criteria: access modes and size. A pod claim's access modes represent a request.

The use of generic NFS or generic iSCSI is functional and stable. However, NFS and iSCSI do not contain a mechanism to provide service continuity if access to the storage subsystem fails. Generic NFS and iSCSI do not provide the advanced storage protection support that is available using CSI drivers. As described in the following table, the Dell Technologies Storage Engineering team validated the functionality and capability of suitable storage drivers: **Static persistent storage**

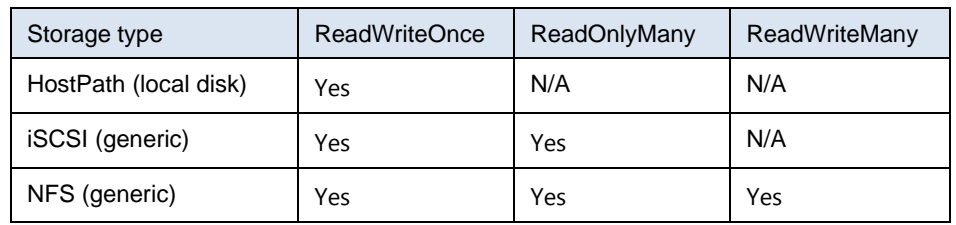

#### **Table 3. Generic storage capabilities**

### <span id="page-33-0"></span>**Container Storage Interface (CSI) external storage**

**Introduction**

OpenShift Container Platform 4.2 introduced support for the CSI operator-frameworkdriven API. This CSI API manages the control plane (that is, it runs on the control-plane nodes) to orchestrate and manage configuration and tear-down of data-path storage operations. Storage driver plug-in support was available in earlier Kubernetes releases, but it required the integration of volume plug-ins into the core Kubernetes codebase. Kubernetes version 1.19 is integrated into OpenShift Container Platform 4.6.

The CSI was introduced to GA in Kubernetes v1.13. CSI replaced the volume plug-in system. Volume plug-ins were built "in-tree," that is, as part of the Kubernetes source code; therefore, changes or fixes to various volume plug-ins provided by storage vendors had to be made in lockstep with the core Kubernetes release schedule. The CSI specification aims to standardize the exposure of block and file storage systems to workloads running on container orchestration systems such as Kubernetes. Kubernetes can now be readily extended to support any storage solution with CSI drivers that the vendor provides. Vendors can manage the life cycle of their drivers directly, using an Operator, without waiting until the next core Kubernetes release. **Why CSI?**

#### Drivers are typically shipped as container images. These images are not platform-aware, and therefore additional components are required to enable interaction between OpenShift Container Platform and the driver image. An external CSI controller running on infrastructure nodes has three containers: attacher, provisioner, and driver container. The attacher and provisioner containers serve as translators; they map OpenShift Container Platform calls to the corresponding calls to the CSI driver. No other communication to the CSI driver is allowed. On each compute node, a CSI Driver Daemon set is created containing the CSI driver, and a CSI Registrar. The Registrar registers the driver with the openshift-node service, which then directly connects to the driver. The following figure shows this architecture: **CSI architecture**

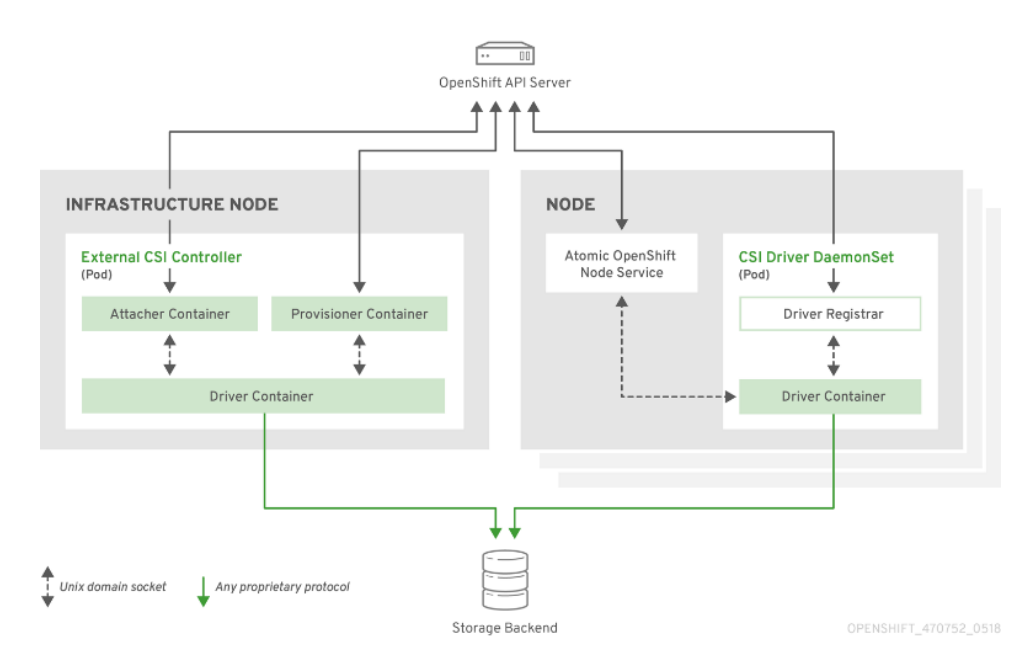

Figure 9. **CSI architecture**

Support for snapshots of CSI volumes was added in Kubernetes v1.19 and is available in OpenShift Container Platform 4.6 as a Tech Preview feature. OpenShift provides the CSI Snapshot Controller Operator, which manages snapshot objects. An external snapshot sidecar container must be implemented in the CSI driver to enable snapshot functionality. All Dell Storage CSI drivers support snapshots. **CSI volume snapshots**

### **Storage feature support with Dell Technologies products**

The following table provides an overview of Dell Technologies storage platforms with their corresponding CSI and protocol support. These capabilities reflect what has been implemented in the CSI drivers that are intended for use with OpenShift Container Platform 4.6.

<span id="page-34-0"></span>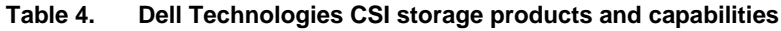

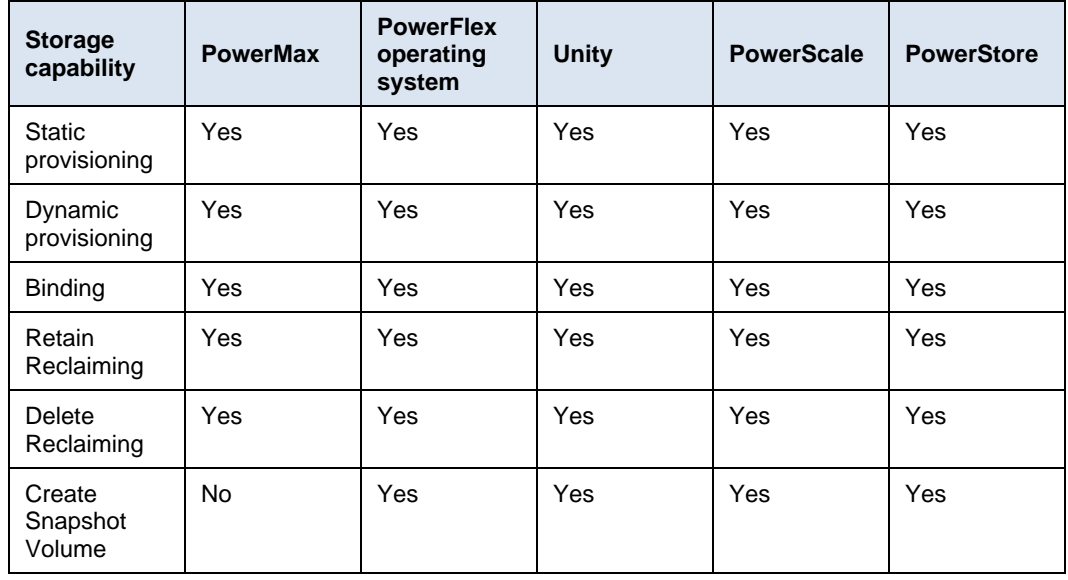

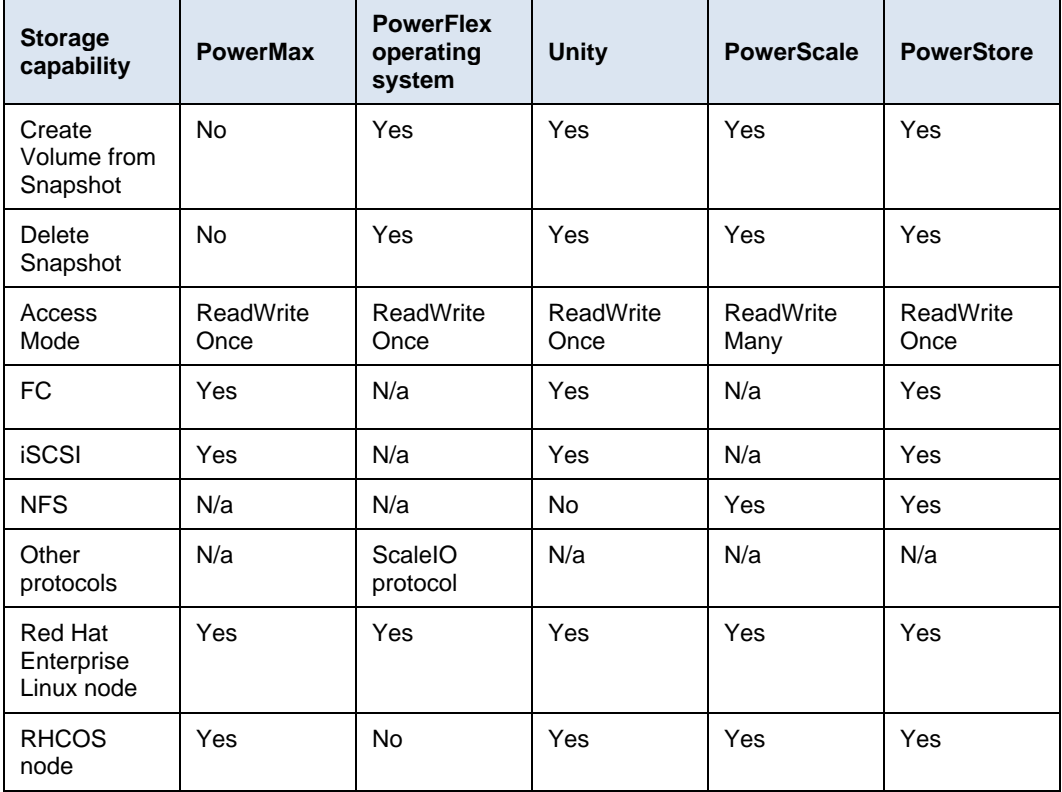

Advanced storage feature support is being added to the CSI driver reference specifications. New to Kubernetes v1.19 is beta support for snapshots, enabling customers to back up and restore application data.

#### **Supported CSI capabilities**

Dell Technologies CSI drivers for FC and iSCSI arrays format the volumes with either  $xfs$ or ext4 before mounting these volumes to the pods.

Among other factors, consider workload performance and volume access requirements: for example, NFS array is a preferred option for workloads that require concurrent access from multiple clients (such as Access Mode ReadWriteMany).

Dell Technologies CSI drivers provide a Red Hat-certified Operator to deploy and manage the life cycle of CSI drivers for OpenShift Container Platform 4.6. Operator deploys and manages the life cycle (installation, upgrade, uninstallation) for all the CSI drivers listed in [Table 4,](#page-34-0) as shown in the following figure:

| Dell CSI Operator<br><b>DOLLEMC</b><br>1.2.0 provided by Dell EMC |                                                        |                                                                        |
|-------------------------------------------------------------------|--------------------------------------------------------|------------------------------------------------------------------------|
| YAML<br>Subscription<br><b>Details</b>                            | CSI PowerScale<br>All Instances<br>Events              | CSI PowerMax<br>CSI PowerMax Reve                                      |
|                                                                   |                                                        |                                                                        |
| Provided APIs                                                     |                                                        |                                                                        |
| <b>CSI</b> CSI PowerScale                                         | Rectangular Snip<br><b>CSIP</b> CSI PowerMax           | <b>CSIP</b> CSI PowerMax ReverseProxy                                  |
| CSIIsilon is the Schema for the csiisilons<br>API                 | CSIPowerMax is the Schema for the<br>csipowermaxes API | CSIPowerMaxRevProxy is the Schema<br>for the csipowermaxrevproxies API |
|                                                                   |                                                        |                                                                        |
| <b>O</b> Create Instance                                          | <b>O</b> Create Instance                               | <b>O</b> Create Instance                                               |
|                                                                   |                                                        |                                                                        |
| <b>CSIP</b> CSI PowerStore                                        | <b>CSIU</b> CSI Unity                                  | <b>CSIV</b> CSI PowerFlex                                              |
| CSIPowerStore is the Schema for the<br>csipowerstores API         | CSIUnity is the Schema for the<br>csiunities API       | CSIVXFlexOS is the Schema for the<br>csivxflexos API                   |
|                                                                   |                                                        |                                                                        |
| <b>O</b> Create Instance                                          | <b>O</b> Create Instance                               | <b>O</b> Create Instance                                               |

Figure 10. **Operator-managed drivers**

The storage array type dictates specific operator configuration parameters: the API endpoint for the management of the storage platform, protocol, storage pool, and so on.

After the installation is complete, you can access new storage classes directly from the UI and use them as objects with the CLI, as shown in the following figure:

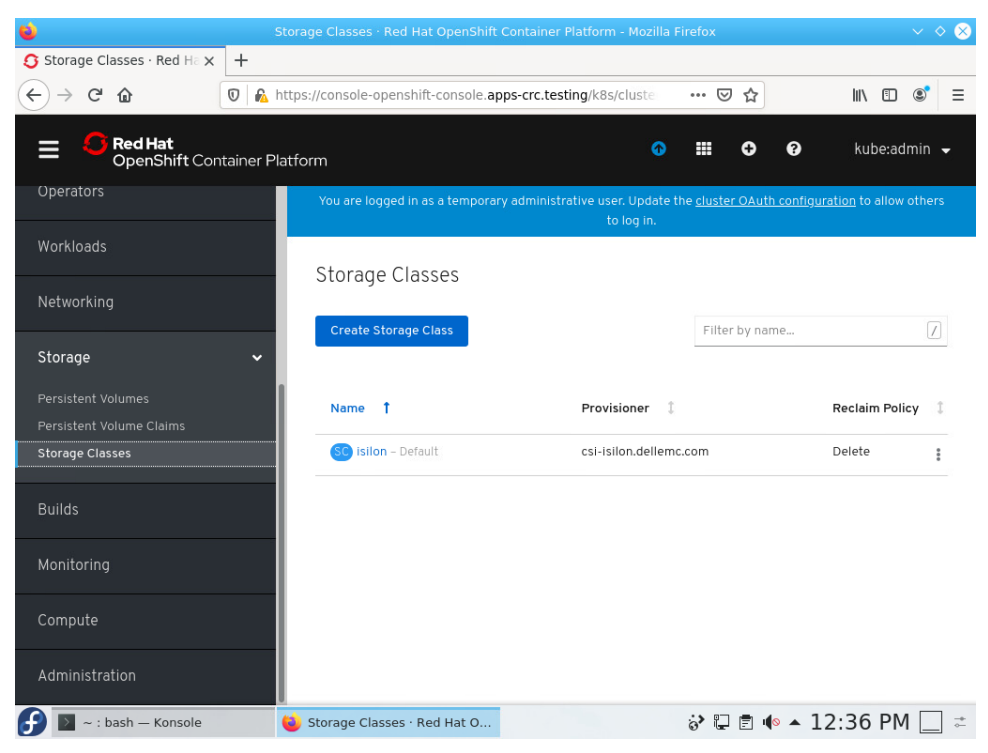

Figure 11. **Creating storage classes**

You can use the new storage classes in the PV or PVC the same way as the other supported types described in [PV types,](#page-32-0) as shown in the following figure:

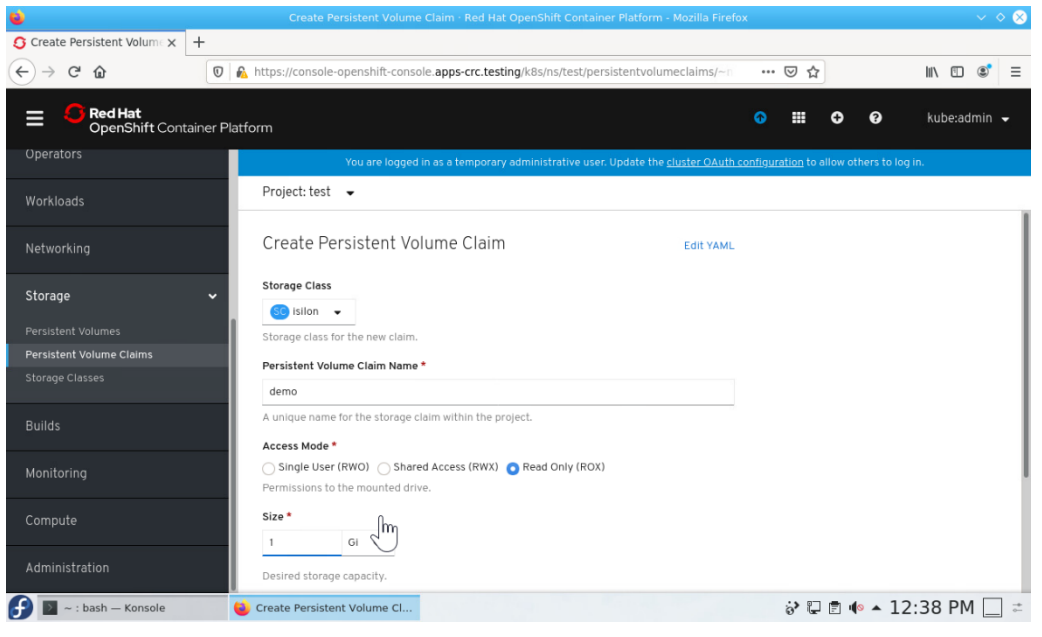

Figure 12. **Creating PVCs**

OpenShift administrators can control the storage consumption with quotas. The [LimitRange](https://kubernetes.io/docs/tasks/administer-cluster/limit-storage-consumption/#limitrange-to-limit-requests-for-storage) and [ResourceQuota](https://kubernetes.io/docs/tasks/administer-cluster/limit-storage-consumption/#storagequota-to-limit-pvc-count-and-cumulative-storage-capacity) directives offer quota capability. Set the quota capability, at the namespace level to enforce a minimum and maximum request size as along with the number of volumes and total consumption. This setting prevents a pod from bloating all the storage resources and potentially affecting future claims.

# <span id="page-38-0"></span>**Chapter 5 Cluster Hardware Design**

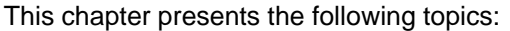

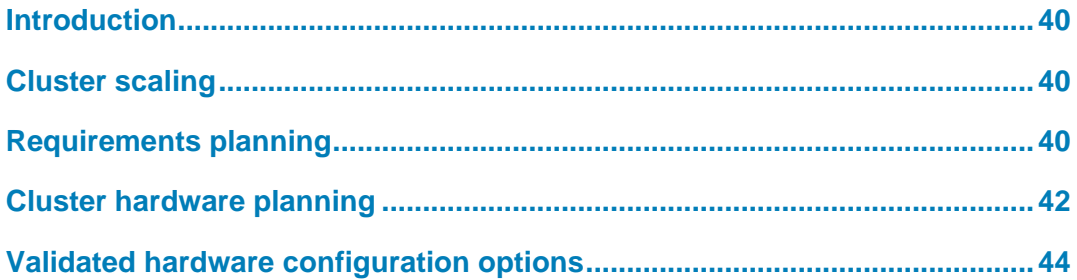

## <span id="page-39-0"></span>**Introduction**

This chapter describes node design options that enable you to build a cluster for a wide range of workload-handling capabilities, expanding on information in [Technology](#page-8-0) and [Deployment Process](#page-8-0) Overview. Usually, the platform design process ensures that the OpenShift Container Platform 4.6 cluster can meet initial workloads. The cluster must also be capable of being scaled out as the demand for workload handling grows. With a clear understanding of your workloads, it is easier to approach CPU sizing, memory configuration, network bandwidth capacity specification, and storage needs. Many operational factors can affect how the complexity of a container ecosystem affects operational latencies. A good practice is to add a safety margin to all physical resource estimates. Our goal in providing this information is to help you get Day-2 operations underway as smoothly as possible.

### <span id="page-39-1"></span>**Cluster scaling**

The design and architecture of OpenShift Container Platform place the following resource hosting limits on an OpenShift cluster:

- Nodes per cluster: 2,000
- Pods per cluster: 150,000
- Pods per node: 250
- Pods per core: Not specified; limited by maximum pods per node
- Namespaces per cluster: 10,000
- Number of builds: 10,000 (based on 512 MB RAM per image)
- Pods per namespace: 25,000
- Services per cluster: 10,000
- Services per namespace: 5,000
- Back ends per service: 5,000
- Deployments per namespace: 2,000

Red Hat offers support for OpenShift Container Platform 4.6 up to these limits, as described in [Planning your environment according to object maximums.](https://docs.openshift.com/container-platform/4.6/scalability_and_performance/planning-your-environment-according-to-object-maximums.html)

# <span id="page-39-2"></span>**Requirements planning**

This section describes how to size an OpenShift-based container ecosystem cluster by using a sample cloud-native application. The following table shows a cloud-native inventory management application with a customized quotation generation system workload. Estimated memory, CPU core, I/O bandwidth, and storage requirements are indicative of resource requirements at times of peak load. **Workload resource requirements**

| <b>Application type</b>     | <b>Number</b><br>of pods | <b>Maximum</b><br>memory<br>(GB) | <b>CPU</b><br>cores | <b>Typical IOPS:</b><br>Kb/s @ block size<br>(KB) | <b>Persistent</b><br>storage<br>(GB) |
|-----------------------------|--------------------------|----------------------------------|---------------------|---------------------------------------------------|--------------------------------------|
| Apache web<br>application   | 150                      | 0.5                              | 0.5                 | $10 \& 0.5$                                       |                                      |
| Python-based<br>application | 50                       | 0.4                              | 0.5                 | 55 @ 0.5                                          |                                      |
| JavaScript runtime          | 220                      |                                  |                     | 80 @ 2.0                                          |                                      |
| Database                    | 100                      | 16                               | $\overline{2}$      | 60 @ 8.0                                          | 15                                   |
| Java-based tools            | 110                      | 1.2                              |                     | 25@1.0                                            | 1.5                                  |

<span id="page-40-0"></span>**Table 5. Estimated workload resource requirements by application type**

The overall resource requirements are: 630 pods, 630 CPU cores, 2,047 GB RAM, 1.9 TB storage, and 130 Gbps aggregate network bandwidth.

Our calculations using the workload information from [Table 5](#page-40-0) take into account the following considerations:

- For each compute node configuration, it is recommended that you reserve four physical CPU cores per node for infrastructure I/O handling systems.
- Memory configuration is constrained to six DIMM modules per CPU socket (a total of 12 DIMM modules per node).
- DIMM module choices based on current trends for 2,933 MHz memory are 16 GB, 32 GB, and 64 GB. The use of 16 GB DIMM modules results in a minimum node memory configuration of 192 GB.
- NIC options are: 2 x 25 GbE, 4 x 25 GbE, and 2 x 100 GbE.
- Overall compute node configuration options take account of the increased overall node workload handling capacity with processor and memory configuration. The configuration assumes that the compute nodes might be used over time for higherperformance workloads and that additional nodes will be installed to meet future growth in compute, storage, and network areas.

**Compute node requirements example**

Certain cluster design considerations apply to estimating the required number of compute nodes used. This section outlines these considerations.

- The number of pods required to be deployed is 630, which is clearly above the limit of 250 pods per node. The minimum number of nodes based on the limit of 250 pods per compute node is: 630 / 250 = 3 nodes.
- [Table 5](#page-40-0) provides estimates for the number of nodes that can be used to accommodate the projected workload. The cluster might require 40, 27, or 14 compute nodes, depending on the design of the node. Field experience recommends caution in the use of estimates for production use.

The following table shows the available configurations:

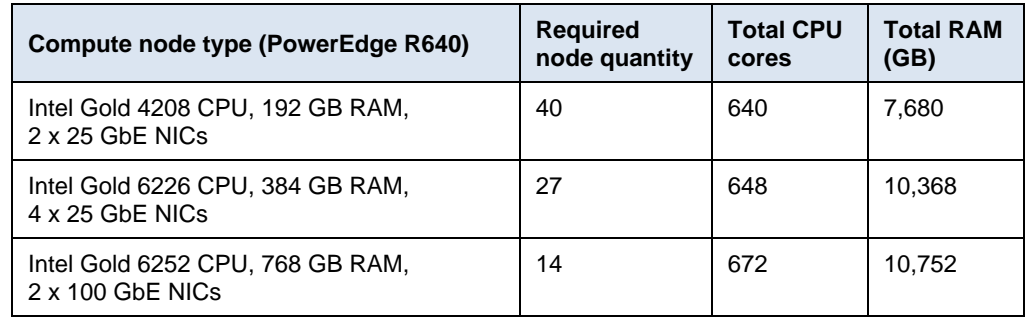

#### **Table 6. Calculated compute node alternate configurations based on Table 5 data**

#### Our minimum recommended control-plane node configuration is a PowerEdge R640 server with dual Intel Gold 6226 CPUs and 192 GB RAM. As the [Red Hat resource](https://docs.openshift.com/container-platform/4.3/scalability_and_performance/recommended-host-practices.html)  **Controller node requirements**

[requirements](https://docs.openshift.com/container-platform/4.3/scalability_and_performance/recommended-host-practices.html) show, this node is large enough for a 250-node cluster and higher. Dell Technologies recommends that you do not scale beyond 200 nodes, so the proposed reference design is adequate for nearly all deployments. The following table shows the sizing recommendations:

**Table 7. Control-plane node sizing guide**

| Number of compute nodes | <b>CPU cores*</b> | Memory (GB) |
|-------------------------|-------------------|-------------|
| 25                      |                   | 16          |
| 100                     | 8                 | 32          |
| 200                     | 16                | 64          |

\*Does not include provisioning of at least four cores per node for infrastructure I/O handling

# <span id="page-41-0"></span>**Cluster hardware planning**

**Ready Stack design limits**

The Ready Stack for Red Hat OpenShift Container Platform 4.6 design requires a minimum of four servers for a three-node cluster, with each node running as both a controller node and a compute node. A three-node cluster can be expanded to a five-node cluster if required. You can also expand the five-node cluster with more compute nodes at any time. The maximum configuration that the customized Dell Technologies deployment tools support is 210 servers.

### **Server, switch, and rack configuration**

This design guide uses a server-node base configuration for the PowerEdge R640 and PowerEdge R740xd server nodes that can be used in each node role. For compute nodes that require add-in devices such as GPUs, we strongly recommend PowerEdge R740xd servers. [Appendix A](#page-58-0) shows the PowerEdge server baseline configurations that we used in the design. The following table shows the hardware configuration that is required to build the cluster design that we used for our validation work:

**Table 8. Cluster configuration: Number of servers**

| Node name   | Quantity   | <b>Configuration</b>                          |
|-------------|------------|-----------------------------------------------|
| <b>CSAH</b> |            | PowerEdge R640 server configuration           |
| Controller  | 3          | PowerEdge R640 server configuration           |
| Compute     | 2 or more* | PowerEdge R640 or R740xd server configuration |

\*A three-node cluster does not require any compute nodes; however, to expand a three-node cluster with additional compute machines; you must first expand the cluster to a five-node cluster with two additional compute nodes.

The following table provides additional cluster configuration information:

| Quantity*      | <b>Description</b>                                                                                                    | <b>Dell Technologies reference</b>                                      |
|----------------|----------------------------------------------------------------------------------------------------|-------------------------------------------------------------------------|
| 1              | Rack enclosure:<br>APC AR3300 NetShelter SZ 42U                                                                                | APC AR3300 NetShelter SZ 42U                                            |
| 1              | Management switch:<br>Dell EMC Networking S3048-ON                                                                             | Dell EMC PowerSwitch S series 1 GbE<br>switches                         |
| $\overline{2}$ | Data switch:<br>Dell EMC Networking S5248F-ON<br>or<br>Dell EMC Networking S5232-ON                                            | <b>Dell EMC PowerSwitch S series</b><br>25/40/50/100 GbE switches       |
| $7 - 210$      | CSAH, Control-plane:<br>Dell EMC PowerEdge R60<br>Compute nodes:<br>Dell EMC PowerEdge R640<br>or<br>Dell EMC PowerEdge R740xd | <b>PowerEdge R640 Rack Server</b><br>or<br>PowerEdge R740xd Rack Server |
| $2 - 4$        | Power distribution unit:<br>APC metered rack PDU 17.2 kW                                                                       | APC metered rack PDU 17.2 kW                                            |

**Table 9. Cluster configuration: Reference information**

\*Rack enclosures and power distribution units are site-specific. Review the physical dimensions and power requirements in a site survey.

**server processors**

## <span id="page-43-0"></span>**Validated hardware configuration options**

For validation test work in our laboratories, we used various server configurations for the Ready Stack for OpenShift Container Platform 4.6. Dell Technologies recommends selecting server configurations that are known to provide a satisfactory deployment experience and to meet or exceed Day-2 operating experience expectations. This chapter provides guidelines for Intel microprocessor selection, memory configuration, local (onserver) disk storage, and network configuration. The Intel Xeon Gold processor family provides performance, advanced reliability, and **Introduction Selecting the** 

hardware-enhanced security for demanding compute, network, and storage workloads.

For clusters of 30 or more nodes, Dell Technologies recommends Intel Xeon Gold series CPUs in the range of the 6226 to 6252 models. This selection is based on experience that we gained from deployment and operation of OpenShift Container Platform 4.6 running on PowerEdge R640 and R740xd servers. The design information in this guide is based on clusters of servers with either Intel Gold 6240 or Intel Gold 6238 processors.

Dell Technologies realizes that many sites prefer to use a single-server configuration for all node types. However, this option is not always cost-effective or practical.

When selecting a processor, consider the following recommendations:

- **Processor core count**—The processor core count must be sufficient to ensure satisfactory performance of the workload operations and base services that are running on each node.
- **Thermal design power (TDP)**—The CPU must be suitable for the amount of heat that is removed from the server through the heat sinks and cooling air flow.
- **Ability to dissipate heat**—During validation work with high-core-count, high-TDP processors, the thermal delta (air discharge temperature minus air intake temperature) across a server was recorded at 65°F. Excessive air discharge (egress) temperature from the server might lead to a premature server-component or system failure.
- **Compute node configurations**—The design of compute nodes for use as part of your OpenShift Container Platform cluster can use many compute node configurations. Compute nodes can use Intel or AMD-based CPU platforms. The processor architecture and core count per node selection can significantly affect the acquisition and operating cost of the cluster that is needed to run your organization's application workload.

When ordering and configuring your PowerEdge servers, see the *[Dell EMC PowerEdge](https://i.dell.com/sites/csdocuments/Shared-Content_data-Sheets_Documents/en/us/PowerEdge-R640-Technical-Guide.pdf)  [R640 Technical Guide](https://i.dell.com/sites/csdocuments/Shared-Content_data-Sheets_Documents/en/us/PowerEdge-R640-Technical-Guide.pdf)* and *[Dell EMC PowerEdge R740 and R740xd Technical Guide.](https://i.dell.com/sites/doccontent/shared-content/data-sheets/en/Documents/PowerEdge_R740_R740xd_Technical_Guide.pdf)*

For CPU information, see [Intel Xeon Gold Processors.](http://www.intel.com/content/www/us/en/products/processors/xeon/scalable/gold-processors.html)

The Dell Technologies engineering team designated 192 GB, 384 GB, or 768 GB of RAM as the best choice based on memory usage, DIMM module capacity for the current cost, and likely obsolescence over a five-year server life cycle. We chose a midrange memory configuration of 384 GB RAM to ensure that the memory for each CPU has multiples of **Per-node memory configuration**

three banks of DIMM slots that are populated to ensure maximum memory-access cycle speed. Modify the memory configuration to meet your budgetary constraints and operating needs.

Also, consult OpenShift architectural guidance and consider your own observations from running your workloads on OpenShift Container Platform 4.6. For guidance about server memory population (location of DIMM modules in DIMM slots) and, in particular, the use of the firmware setting for "Performance Optimized" mode, see the following Dell Technologies Knowledge Base article: Dell EMC PowerEdge–[14G Memory Population](https://www.dell.com/support/article/my/en/mybsd1/sln309710/dell-emc-poweredge-14g-memory-population-rules-updated-for-certain-server-s-configurations?lang=en)  [Rules updated for certain server's configurations.](https://www.dell.com/support/article/my/en/mybsd1/sln309710/dell-emc-poweredge-14g-memory-population-rules-updated-for-certain-server-s-configurations?lang=en)

### **Disk drive capacities**

The performance of disk drives significantly limits the performance of many aspects of OpenShift cluster deployment and operation. We validated deployment and operation of OpenShift Container Platform using magnetic storage drives (spinners), SATA SSD drives, SAS SSD drives, and NVMe SSD drives.

Our selection of all NVMe SSD drives was based on a comparison of cost per GB of capacity divided by observed performance criteria such as deployment time for the cluster and application deployment characteristics and performance. While there are no universal guidelines, over time users gain insight into the capacities that best enable them to meet their requirements. Optionally, you can deploy the cluster with only hard drive disk drives. This configuration has been shown in testing to have few adverse performance consequences.

### **Network controllers and switches**

When selecting the switches to include in the OpenShift Container Platform cluster infrastructure, consider the overall balance of I/O pathways within server nodes, the network switches, and the NICs for your cluster. When you choose to include high-I/O bandwidth drives as part of your platform, consider your choice of network switches and NICs so that sufficient network I/O is available to support high-speed, low-latency drives:

- **HDD drives**—These drives have lower throughput per drive. You can use 10 GbE for this configuration.
- **SATA/SAS SSD drives**—These drives have high I/O capability. SATA SSD drives operate at approximately four times the I/O level of a spinning HDD. SAS SSDs operate at up to 10 times the I/O level of a spinning HDD. With SSD drives, configure your servers with 25 GbE.
- **NVMe SSD drives**—These drives have high I/O capability, up to three times the I/O rate of SAS SSDs. We populated each node with 4 x 25 GbE NICs, or 2x 100 GbE NICS, to provide optimal I/O bandwidth.

The following table provides information about selecting NICs to ensure adequate I/O bandwidth and to take advantage of available disk I/O:

| <b>NIC</b> selection      | Compute node storage device type |
|---------------------------|----------------------------------|
| 2 x 25 GbE                | Spinning magnetic media (HDD)    |
| 2 x 25 GbE or 4 x 25 GbE  | SATA or SAS SSD drives           |
| 4 x 25 GbE or 2 x 100 GbE | NVMe SSD drives                  |

**Table 10. NIC selection to optimize I/O bandwidth**

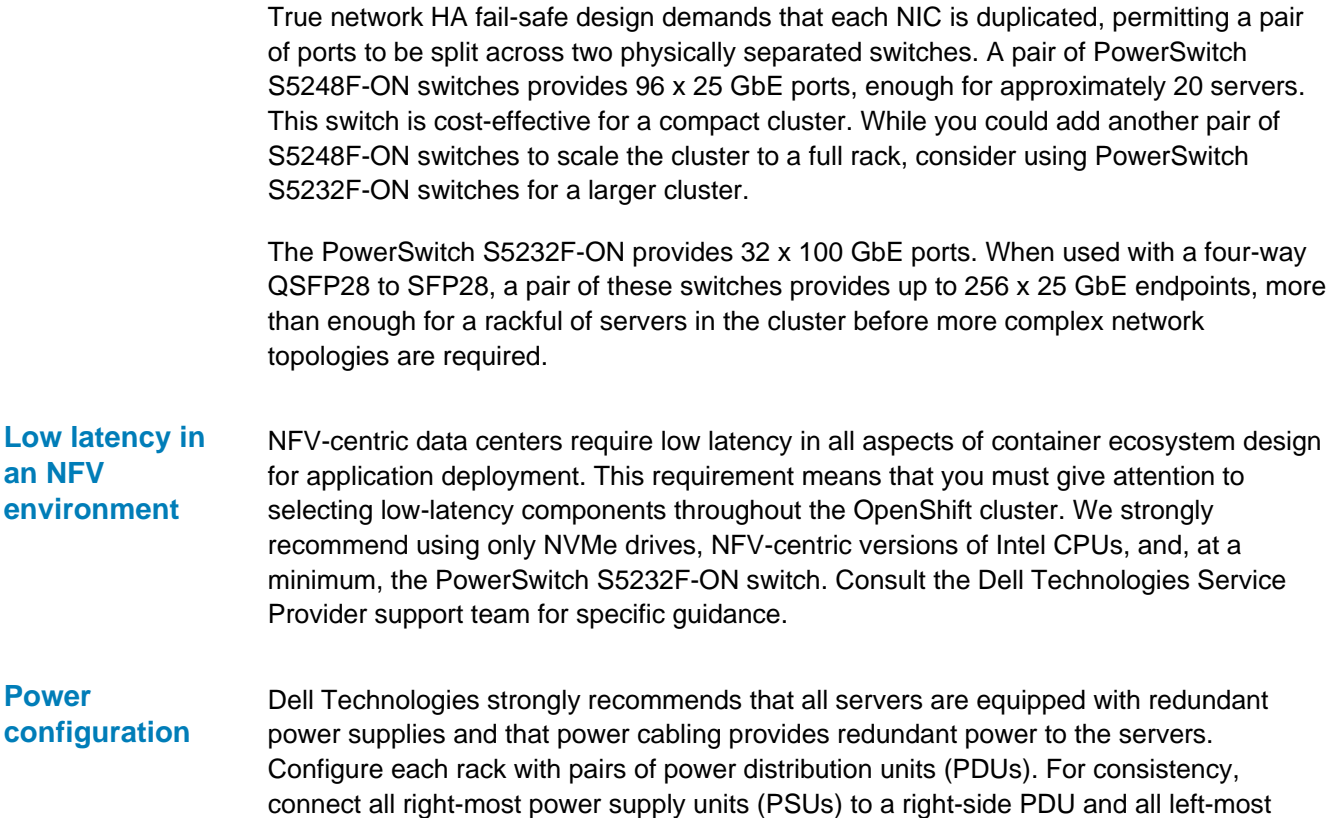

an independent connection to the data center power bus.

The following figure shows an example of the power configuration that is designed to ensure a redundant power supply for each cluster device:

PSUs to a left-side PDU. Use as many PDUs as you need, in pairs. Each PDU must have

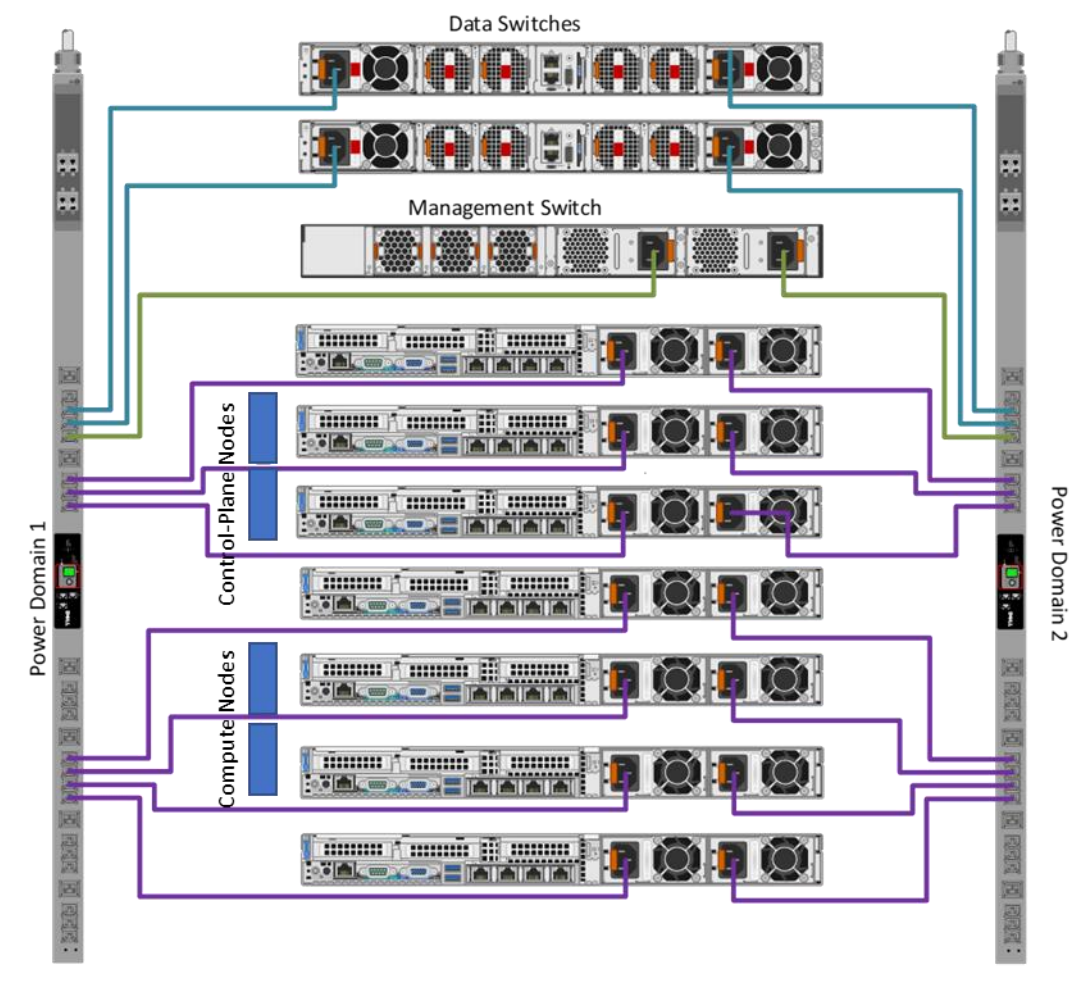

Figure 13. **PSU to PDU power template**

# **Chapter 6 Use Cases**

#### <span id="page-47-0"></span>This chapter presents the following topics:

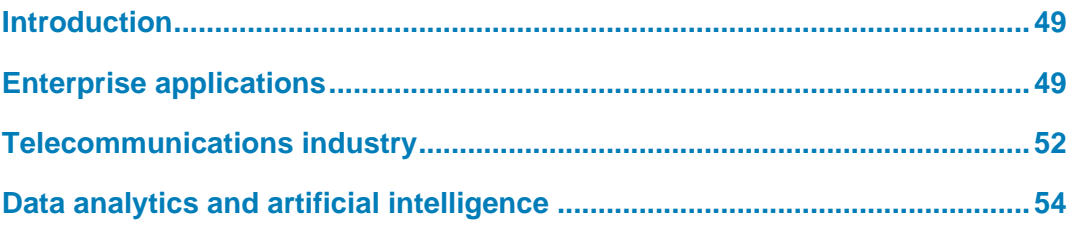

### <span id="page-48-0"></span>**Introduction**

This chapter describes how a Ready Stack for OpenShift Container Platform 4.6 solution supports several different uses cases across both enterprise and service provider markets. The examples in this chapter include enterprise application development and deployment, telecommunications service provider operations, and data analytics and artificial intelligence.

### <span id="page-48-1"></span>**Enterprise applications**

Today's applications are developed using cloud-native principles. These applications offer the agility, speed, and composability of microservices architecture. Enterprise deployment of these applications comes with the following additional requirements:

- Enterprises require geographically distributed deployment of container platforms as a means of *disaster avoidance*.
- Large enterprise deployments might cater to many internal and external partners and customers. This consideration requires multitenancy and user access roles in the container platform deployments. Security and isolation are required between microservices.
- Infrastructure requirements to meet the application needs of network connectivity, storage capacity, and compute.

Enterprises must deploy a single cluster or multiple highly scalable large clusters in each data center. Dell Technologies strongly discourages spanning a single cluster across multiple geographical sites because Kubernetes has low latency requirements. One of the key decisions we made regarding multisite OpenShift Container Platform 4.6 deployment was to deploy multiple OpenShift clusters across multiple sites. A major advantage of this model of deployment is disaster avoidance. Service can continue even when a disaster occurs at a site. **Site deployment models**

The following figure shows a multisite deployment of this solution:

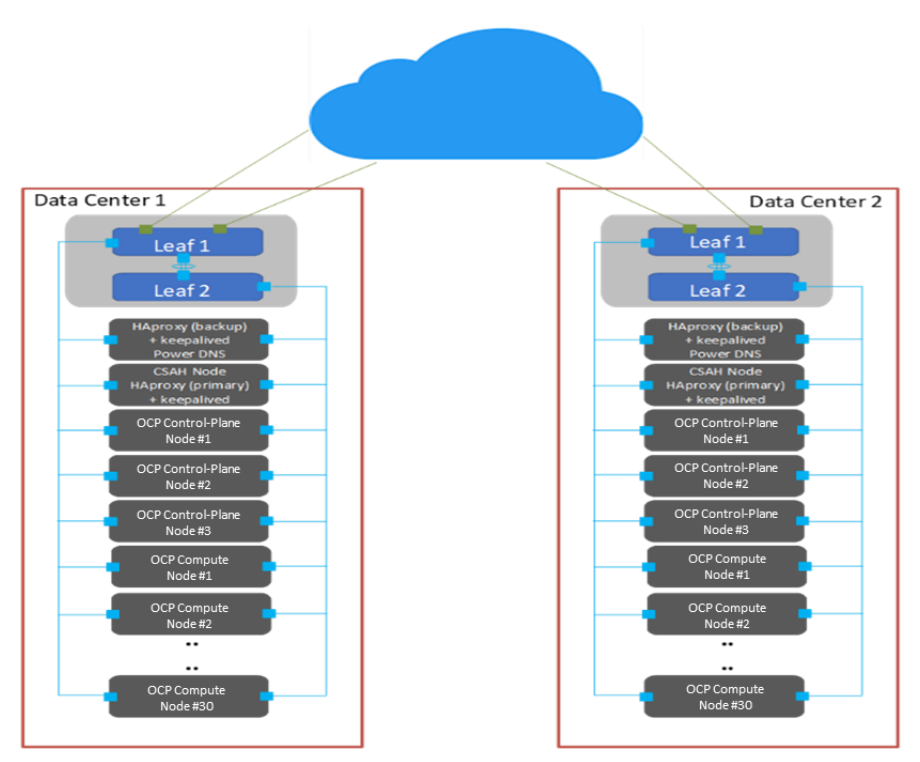

<span id="page-49-0"></span>Figure 14. **Multisite OpenShift Container Platform deployment**

As shown in [Figure 14,](#page-49-0) key technical components of the solution include:

- RedHat OpenShift Container Platform 4.6
- Load balancer: Global traffic manager (GTM) and local traffic manager (LTM)
- Data center hardware infrastructure

### **Role-based access control**

Access control has implications for what multitenancy means throughout the infrastructure: Portal access and views, logging information, and usage information must be linked to the user role. For example:

- A provider administrator must be able to see usage and metering information for the entire infrastructure.
- A tenant administrator requires access only to the infrastructure that is assigned to that tenant.
- Tenant users require access only to assets and resources that they are permitted to manage.

Role-based access control (RBAC) in OpenShift Container Platform 4.6 can be linked to your Microsoft Active Directory identity management environment or other supported identity managers. This link gives control over user and group access to the container ecosystem infrastructure and services, providing a good foundation for multitenancy support. The following table shows the [supported roles:](https://docs.openshift.com/container-platform/3.11/architecture/additional_concepts/authorization.html#roles)

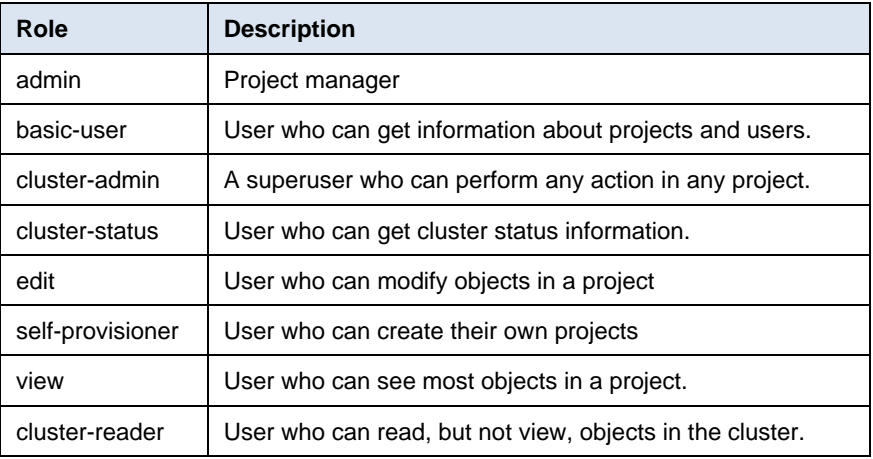

#### **Table 11. Role-based access control in OpenShift Container Platform 4.6**

#### OpenShift Container Platform 4.6 is built on the concept that each project running within a cluster can be isolated from every other project. The project manager must have the administrative privilege to be able to see any other project in the cluster. **Security and isolation**

### **Performance monitoring and logging**

Cloud service providers typically require the ability to monitor and report on system utilization. OpenShift Container Platform 4.6 includes Prometheus system monitoring and metering and provides capability for extensive data logging. For more information about obtaining cluster resource consumption to drive usage billing through third-party application software, see the following Red Hat documentation:

- [About cluster monitoring](https://docs.openshift.com/container-platform/4.2/monitoring/cluster-monitoring/about-cluster-monitoring.html)
- [Examples of using metering](https://docs.openshift.com/container-platform/4.2/metering/metering-usage-examples.html)
- [About cluster logging and OpenShift Container Platform](https://docs.openshift.com/container-platform/4.2/logging/cluster-logging.html)

The cluster monitoring operator controls the monitoring components that are deployed and the Prometheus operator controls Prometheus and Alert manager instances. The platform monitors the following stack components:

- Stack component
- CoreDNS
- **Elasticsearch**
- **Etcd**
- **Fluentd**
- HAProxy
- Image registry
- Operator Lifecycle Manager (OLM)
- Telemeter client
- Kubelets
- Kubernetes apiserver
- Kubernetes controller manager
- Kubernetes scheduler
- **Metering**
- OpenShift apiserver
- OpenShift controller manager

# <span id="page-51-0"></span>**Telecommunications industry**

#### **Introduction**

A typical telecommunications(telco) company sells telco-oriented applications as a service to its consumers. Telco use-case requirements vary depending on the virtual network functions (VNFs) that are being serviced. These functions include:

- Content delivery network (CDN)
- Edge infrastructure and towers of power
- NFV management and operations (NFV-MANO)
- Software-defined networking (SDN) and SD-WAN management
- Radio access networks (RAN) and 5G, and their component service infrastructures
- Multiaccess Edge Computing (MEC)
- Core network and 5G Next Generation Core (NGC)

This use case identifies some key design factors for a telco container platform.

#### Online video consumption has grown in recent years. High-quality video delivery over public networks requires a CDN. To handle growth, many operators are considering the virtualization of the CDN, giving them an ability to scale CDN on demand. CDN virtualization permits simple provisioning and sharing of resources with other telco services, simplifying operations and avoiding costly dedicated infrastructure. **Content delivery network**

The following figure shows a virtual CDN (vCDN):

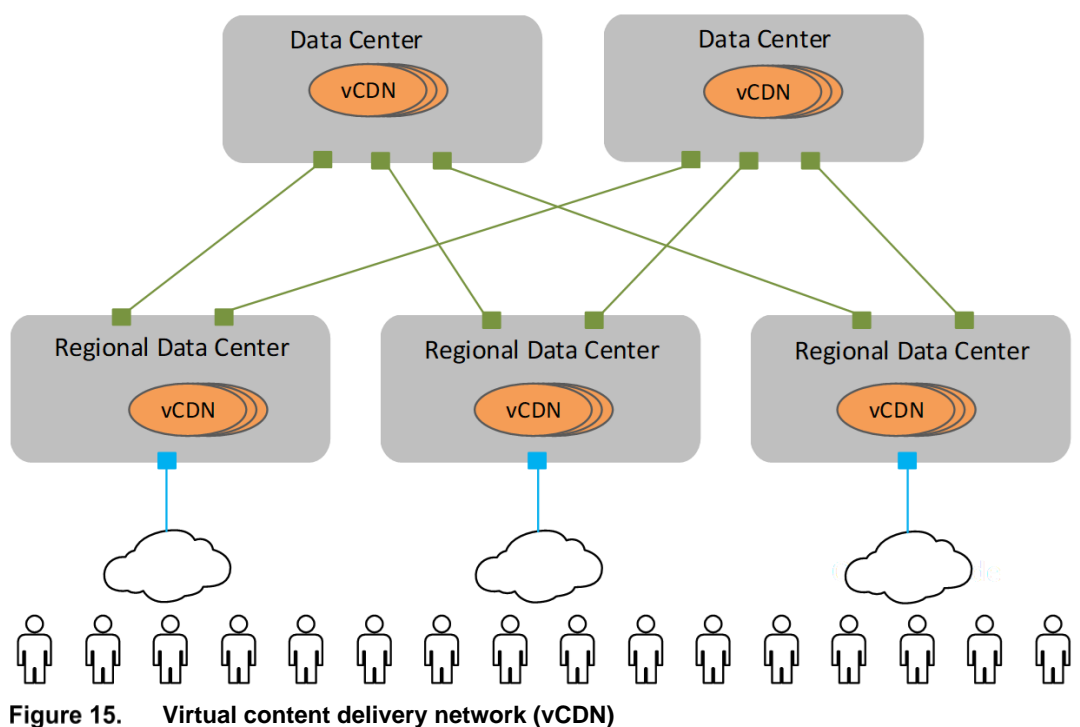

Figure 15.

**vCDN platform requirements**

A vCDN stack requires the following principal capabilities:

- Large application storage space to store video and other files
- High-speed and low-latency network options to serve the content
- Rapid ramp-up of on-demand processing capacity

**Note:** The Dell EMC Isilon storage array has been renamed to PowerScale.

OpenShift Container Platform 4.6 on PowerEdge hardware platforms meets these demands by providing the following capabilities:

- The CSI storage drivers for Dell EMC Unity, PowerMax, PowerFlexOS, and PowerScale (formerly Isilon) are being developed and validated currently. These drivers can be integrated into your OpenShift Container Platform deployment using the new CSI plug-ins.
- High-speed (25 GbE/100 GbE) network interfaces of Dell Technologies server and switch portfolios meet the networking needs of network I/O-intensive applications.
- OpenShift Container Storage (based on Ceph) is supported as part of OpenShift Container Platform 4.6.
- Multus CNI plug-in support by which additional networks can be added to each container so that the container can meet capacity needs on targeted networks.
- SR-IOV is now natively supported by OpenShift Container Platform. Red Hat provides an SR-IOV Operator over OperatorHub, enabling administrators to manage virtual functions on nodes through Kubernetes CRDs.
- Telco applications generally use huge pages. In OpenShift Container Platform, applications can allocate and consume huge pages.
- OpenShift Container Platform 4.6 includes support for IPv6.

Container ecosystem clusters in telco operations are likely to be large, spanning multiple racks. OpenShift Container Platform running on PowerEdge servers scales to approximately 210 nodes (seven racks when you use PowerEdge R640 servers). We highly recommend using leaf-spine networking when scaling to more than three racks per cluster. Although the cluster can be scaled beyond seven racks, undertake this effort only as a custom engineering project. The deployment of large clusters requires significant modification of the Ansible playbooks that we generated to facilitate large-scale deployment.

## <span id="page-53-0"></span>**Data analytics and artificial intelligence**

#### **Introduction**

Enterprises are rapidly increasing their investments in infrastructure platforms to support data analytics and artificial intelligence (AI), including the more specific AI disciplines of machine learning (ML) and deep learning (DL). All these disciplines benefit from running in containerized environments. The benefits of running these applications on OpenShift Container Platform are available to developers, data scientists, and IT operators.

For simplicity, we use "data analytics as a service" (DAaaS) for analytics and AI that are operated and instantiated in a containerized environment. OpenShift Container Platform enables operators to create a DAaaS environment as an extensible analytics platform with a private cloud-based delivery model. This delivery model makes various tools available for data analytics and can be configured to efficiently process and analyze huge quantities of heterogeneous data from shared data stores.

The data analytics life cycle, particularly the ML life cycle, is a multiphase process of integrating large volumes and varieties of data, abundant compute power, and opensource languages, libraries, and tools to build intelligent applications and predictive outcomes. At a high level, the life cycle consists of these phases:

- **Data acquisition and preparation**—Ensures that the input data is complete and of a high quality
- **Modeling creation**—Includes training, testing, and selection of the model with the highest prediction accuracy
- **Model deployment**—Includes inferencing in the application development and operations processes
- Data scientists and engineers are primarily responsible for developing modeling methods that ensure that the selected outcome continues to provide the highest prediction accuracy. The key challenges that data scientists face include: **Key challenges**
	- Selection and deployment of the right AI tools (such as Apache Spark, TensorFlow, PyTorch, and so on)
	- Complexities and time required to train, test, select, and retrain the AI model that provides the highest prediction accuracy
- Slow execution of AI modeling and inferencing tasks because of a lack of hardware acceleration
- Limited IT operations to provision and manage infrastructure
- Collaboration with data engineers and software developers to ensure input data hygiene and successful AI model deployment in application development processes

Containers and Kubernetes are key to accelerating the data analytics life cycle because they provide data scientists and IT operators with the agility, flexibility, portability, and scalability needed to train, test, and deploy ML models.

OpenShift Container Platform provides all these benefits. Through its DevOps capabilities and integration with hardware accelerators, the platform enables better collaboration between data scientists and software developers. OpenShift Container Platform also accelerates the roll-out of analytics applications to departments as needed. The benefits include the ability to:

- Empower data scientists with a consistent, self-service-based, cloud-like experience:
	- Gives data scientists the flexibility and portability to use containerized ML tools of their choice to quickly build, scale, reproduce, and share ML modeling results in a consistent way with peers and software developers.
	- Eliminates dependency on IT to provision infrastructure for iterative, computeintensive ML modeling tasks.
- Accelerate compute-intensive ML modeling and inferencing jobs:

On-demand access to high-performance hardware can seamlessly meet the high compute resource requirements to help determine the best ML model, providing the highest prediction accuracy.

Streamline the development and operations of intelligent applications:

Extending OpenShift DevOps automation capabilities to the ML life cycle enables collaboration between data scientists, software developers, and IT operations so that ML models can be quickly integrated into the development of intelligent applications.

#### **MLPerf on OpenShift**

A recent white paper explored the implications of running resource-intensive ML applications on top of OpenShift. MLPerf benchmarks are an independent valuation of performance for various parts of the machine learning ecosystem, including both the cloud and hardware platforms being used. The MLPerf training and inference benchmarks were run on top of OpenShift and compared to Nvidia's MLPerf benchmark results. The Nvidia MLPerf benchmarks were not run on top of a container automation platform. The results indicated that the addition of the OpenShift platform did not hamper the performance of intensive ML applications and demonstrated that OpenShift provides valuable benefits for running ML applications in production environments.

#### One example of ML on OpenShift Container Platform is the work that Dell Technologies and Red Hat did to deploy Kubeflow on OpenShift. **Kubeflow ML on OpenShift**

Kubeflow is an open-source Kubernetes-native platform for ML workloads that enables enterprises to accelerate their ML/DL projects. Based originally on Google's use of TensorFlow on Kubernetes, Kubeflow is a composable, scalable, portable ML stack that includes components and contributions from a variety of sources and organizations. Kubeflow bundles popular ML/DL frameworks such as TensorFlow, MXNet, PyTorch, and Katib with a single deployment binary file. By running Kubeflow on OpenShift Container Platform, you can quickly operationalize a robust ML pipeline.

For more information, see the *[Machine Learning Using the Dell EMC Ready Architecture](https://www.dellemc.com/resources/en-us/asset/white-papers/solutions/h17870-kubeflow-machine-learning-wp.pdf)  [for Red Hat OpenShift Container Platform White Pape](https://www.dellemc.com/resources/en-us/asset/white-papers/solutions/h17870-kubeflow-machine-learning-wp.pdf)*r (this white paper is based on the OpenShift Container Platform 4.2 release).

For more information, see [Kubeflow: The Machine Learning Toolkit for Kubernetes.](https://www.kubeflow.org/)

An example of large-scale data analytics being run on OpenShift Container Platform is the Dell EMC Spark on Kubernetes Ready Solution for Data Analytics. **Spark analytics on OpenShift**

> Apache Spark, a unified analytics engine for big data and ML, is one of the largest opensource projects in data processing. Data scientists want to run Spark processes that are distributed across multiple systems to have access to additional memory and computing cores. OpenShift orchestrates the creation, placement, and life cycle management of those Spark processes across a cluster of servers by using container virtualization to host the processes.

For more information, see the *[Spark on Kubernetes reference architecture](https://infohub.delltechnologies.com/t/architecture-guide-dell-emc-ready-solutions-for-data-analytics-spark-on-kubernetes/)* on the [Dell](https://infohub.delltechnologies.com/t/ai-data-analytics/)  [Technologies Info Hub for AI and Data Analytics.](https://infohub.delltechnologies.com/t/ai-data-analytics/)

Another example of big data analytics being run on OpenShift is the Dell EMC solution for Microsoft SQL Server 2019 Big Data Clusters. **SQL Server big data clusters on** 

**OpenShift**

SQL Server Big Data Clusters enable deployment of scalable clusters consisting of SQL Server, Spark, and HDFS containers running on Kubernetes. These components run side by side to enable you to read, write, and process big data so that you can easily combine and analyze your high-value relational data with high-volume big data. OpenShift Container Platform is one of the Kubernetes platforms on which you can run SQL Server Big Data Clusters.

For more information, see the *[Microsoft SQL Server 2019 Big Data Clusters White Paper](https://infohub.delltechnologies.com/t/microsoft-sql-server-2019-big-data-clusters-a-big-data-solution-using-dell-emc-infrastructure/)* on the [Dell Technologies Info Hub for SQL Server.](https://infohub.delltechnologies.com/t/sql-server/)

# **Chapter 7 References**

## <span id="page-56-0"></span>This chapter presents the following topics: **Dell Technologies documentation [....................................................................58](#page-57-0)**

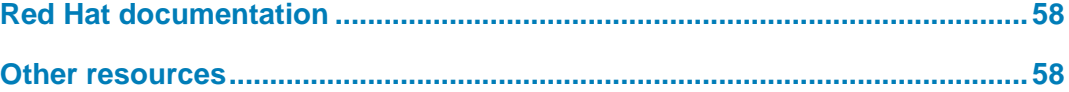

# <span id="page-57-0"></span>**Dell Technologies documentation**

The following Dell Technologies documentation provides additional information. Access to these documents depends on your login credentials. If you do not have access to a document, contact your Dell Technologies representative.

- Dell Technologies [Info Hub for Red Hat OpenShift Container Platform](https://infohub.delltechnologies.com/t/solutions/red-hat-openshift-container-platform/)
- **[Dell EMC Ready Stack Converged Infrastructure](https://dellemc.com/readystack)**
- [Dell EMC PowerEdge R640 Technical Guide](https://i.dell.com/sites/csdocuments/Shared-Content_data-Sheets_Documents/en/us/PowerEdge-R640-Technical-Guide.pdf)
- [Dell EMC PowerEdge R740 and R740xd Technical Guide](https://i.dell.com/sites/doccontent/shared-content/data-sheets/en/Documents/PowerEdge_R740_R740xd_Technical_Guide.pdf)
- [Machine Learning Using the Dell EMC Ready Architecture for Red Hat OpenShift](https://www.dellemc.com/resources/en-us/asset/white-papers/solutions/h17870-kubeflow-machine-learning-wp.pdf)  [Container Platform \(](https://www.dellemc.com/resources/en-us/asset/white-papers/solutions/h17870-kubeflow-machine-learning-wp.pdf)this white paper is based on OpenShift Container Platform 4.2).
- [Dell EMC Unity: Best Practices Guide](https://www.dellemc.com/en-us/collaterals/unauth/white-papers/products/storage/h15093-dell-emc-unity-best-practices-guide.pdf)

### <span id="page-57-1"></span>**Red Hat documentation**

The following Red Hat resources provide additional information:

- [Installing On Bare Metal](https://access.redhat.com/documentation/en-us/openshift_container_platform/4.6/html/installing_on_bare_metal/index)
- [What are Operators?](https://docs.openshift.com/container-platform/4.6/operators/olm-what-operators-are.html)
- Understanding [Red Hat OpenShift Service Mesh](https://docs.openshift.com/container-platform/4.6/service_mesh/service_mesh_arch/understanding-ossm.html)
- **[Recommended Cluster Scaling Practices](https://access.redhat.com/documentation/en-us/openshift_container_platform/4.6/html/scalability_and_performance/recommended-cluster-scaling-practices)**
- [Understanding](https://docs.openshift.com/container-platform/4.6/monitoring/understanding-the-monitoring-stack.html) the monitoring stack
- **[Examples of using metering](https://docs.openshift.com/container-platform/4.6/metering/metering-usage-examples.html)**
- [Understanding cluster logging](https://docs.openshift.com/container-platform/4.6/logging/cluster-logging.html)
- [Machine Management](https://access.redhat.com/documentation/en-us/openshift_container_platform/4.6/html/machine_management/index)
- [Planning your environment according to object maximums](https://docs.openshift.com/container-platform/4.6/scalability_and_performance/planning-your-environment-according-to-object-maximums.html)

### <span id="page-57-2"></span>**Other resources**

The following resources provide additional information:

- [Intel Xeon Gold Processors](http://www.intel.com/content/www/us/en/products/processors/xeon/scalable/gold-processors.html)
- Kubeflow: The Machine [Learning Toolkit for Kubernetes](https://www.kubeflow.org/)
- [Prometheus: From metrics to insight](https://prometheus.io/)
- [Operating etcd clusters for Kubernetes](https://kubernetes.io/docs/tasks/administer-cluster/configure-upgrade-etcd/)

# <span id="page-58-0"></span>**Appendix A Dell EMC PowerEdge BOMs**

#### This appendix presents the following topics:

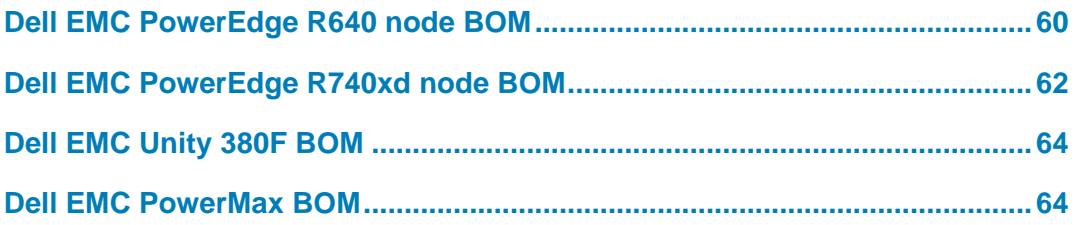

## <span id="page-59-0"></span>**Dell EMC PowerEdge R640 node BOM**

The following table lists the key recommended parts per node. Memory, CPU, NIC, and drive configurations are preferred but not mandated.

**Note:** When orders are placed, the Dell Technologies ordering center adds new SKUs and substitutes those that are shown in the table with current local SKUs.

**Table 12. PowerEdge R640 baseline server BOM**

| Qty | <b>SKU</b> | <b>Description</b>                                                                        |
|-----|------------|-------------------------------------------------------------------------------------------|
| 1   | 210-AKWU   | PowerEdge R640 server                                                                     |
| 1   | 329-BEIJ   | PowerEdge R640 MLK motherboard                                                            |
| 1   | 321-BCQQ   | 2.5 in. chassis with up to 10 hard drives, 8 NVMe drives, and 3<br>PCIe slots, 2 CPU only |
| 2   | 338-BTSI   | Intel Xeon Gold 6238 2.1G, 22C/44T, 10.4GT/s, 30.25M<br>Cache, Turbo, HT (140W) DDR4-2933 |
| 1   | 370-ABWE   | DIMM blanks for system with 2 processors                                                  |
| 2   | 412-AAIQ   | <b>Standard 1U Heatsink</b>                                                               |
| 1   | 370-AEVR   | 3200 MT/s RDIMMs                                                                          |
| 1   | 370-AAIP   | Performance-optimized                                                                     |
| 12  | 370-AEVN   | 32 GB RDIMM, 3200MT/s, Dual Rank                                                          |
| 1   | 405-AAJU   | HBA330 12 Gbps SAS HBA Controller (NON-RAID), minicard                                    |
| 1   | 385-BBKT   | iDRAC9, Enterprise                                                                        |
| 1   | 379-BCQV   | iDRAC Group Manager, enabled                                                              |
| 1   | 379-BCSG   | iDRAC, legacy password                                                                    |
| 1   | 379-BCRB   | DHCP with Zero Touch Configuration                                                        |
| 1   | 330-BBGN   | Riser Config 2, 3 x 16 LP                                                                 |
| 1   | 406-BBLG   | Mellanox ConnectX-4 Lx Dual Port 25 GbE SFP 28 rNDC                                       |
| 1   | 406-BBLD   | Mellanox ConnectX-4 Lx dual port 25 GbE SFP28 NIC, low<br>profile                         |
| 1   | 429-AAIQ   | No internal optical drive                                                                 |
| 1   | 384-BBQI   | 8 performance fans for the R640 server                                                    |
| 1   | 450-ADWS   | Dual, hot-plug, redundant power supply (1+1), 750W                                        |
| 2   | 492-BBDH   | C13 to C14, PDU Style, 12 AMP, 2 ft. (.6m) power cable, North<br>America                  |
| 1   | 800-BBDM   | UEFI BIOS boot mode with GPT partition                                                    |
| 1   | 770-BBBC   | ReadyRails sliding rails without cable management arm                                     |
| 1   | 366-0193   | Std BIOS setting power management-maximum performance                                     |

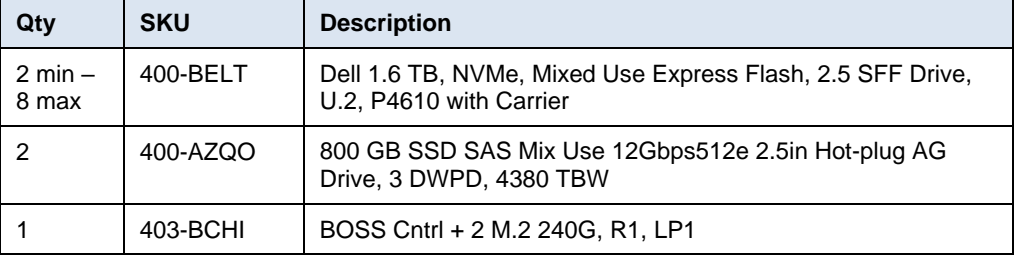

## <span id="page-61-0"></span>**Dell EMC PowerEdge R740xd node BOM**

The following table shows the PowerEdge Server R740xd baseline configurations that are used in the design of the Ready Stack for OpenShift Container Platform 4.6.

**Note:** When orders are placed, the Dell Technologies ordering center adds new SKUs and substitutes those that are shown in the table with current local SKUs.

| Qty          | <b>SKU</b> | <b>Description</b>                                                                        |
|--------------|------------|-------------------------------------------------------------------------------------------|
| 1            | 210-AKZR   | PowerEdge R740XD Server                                                                   |
| $\mathbf{1}$ | 329-BEIK   | PowerEdge R740/R740XD MLK motherboard                                                     |
| 1            | 321-BCRC   | Chassis up to 24 x 2.5 in. hard drives including 12 NVME drives, 2<br>CPU configuration   |
| $\mathbf{1}$ | 338-BTSI   | Intel Xeon Gold 6238 2.1G, 22C/44T, 10.4GT/s, 30.25M Cache,<br>Turbo, HT (140W) DDR4-2933 |
| $\mathbf{1}$ | 412-AAIR   | Standard 2U Heatsink                                                                      |
| $\mathbf{1}$ | 370-AEVR   | 3200 MT/s RDIMMs                                                                          |
| 12           | 370-AEVN   | 32 GB RDIMM, 2933MT/s, Dual Rank                                                          |
| $\mathbf{1}$ | 780-BCDI   | No RAID                                                                                   |
| $\mathbf{1}$ | 405-AANK   | HBA330 controller adapter, low profile                                                    |
| $\mathbf{1}$ | 365-0354   | CFI, standard option not selected                                                         |
| $\mathbf{1}$ | 385-BBKT   | iDRAC9, Enterprise                                                                        |
| 1            | 379-BCQV   | iDRAC Group Manager, enabled                                                              |
| $\mathbf{1}$ | 379-BCSG   | iDRAC, legacy password                                                                    |
| 1            | 385-BBLG   | Static IP                                                                                 |
| 1            | 330-BBHD   | Riser Config 6, 5 x 8, 3 x1 6 slots                                                       |
| 1            | 406-BBLG   | Mellanox ConnectX-4 Lx Dual Port 25 GbE SFP28 rNDC                                        |
| 1            | 406-BBLE   | Mellanox ConnectX-4 Lx Dual Port 25 GbE SFP28 network<br>interface controller             |
| $\mathbf{1}$ | 384-BBPZ   | 6 performance fans for R740/740XD                                                         |
| 1            | 450-ADWM   | Dual, hot-plug, redundant power supply (1+1), 1100W                                       |
| $\mathbf{1}$ | 492-BBDH   | C13 to C14, PDU Style, 12 AMP, 2 ft (0.6m) power cable, North<br>America                  |
| $\mathbf{1}$ | 325-BCHU   | PowerEdge 2U standard bezel                                                               |
| $\mathbf{1}$ | 800-BBDM   | UEFI BIOS Boot Mode with GPT partition                                                    |
| $\mathbf{1}$ | 770-BBBQ   | ReadyRails sliding rails without cable management arm                                     |
| 1            | 366-0193   | Std Bios setting power management - maximum performance                                   |
| 1            | 403-BCHP   | BOSS Cntrl + 2 M.2 240G, R1, FH                                                           |

**Table 13. PowerEdge R740xd baseline server BOM**

 Dell EMC Ready Stack for Red Hat OpenShift Container Platform 4.6 Enabled by Dell EMC PowerEdge R640 and R740xd Servers; PowerSwitch Networking; PowerMax, PowerScale, Unity XT Storage Design Guide

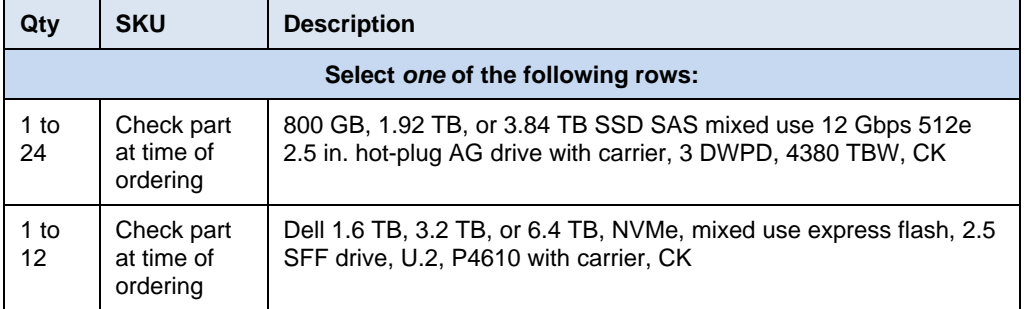

## <span id="page-63-0"></span>**Dell EMC Unity 380F BOM**

The following table shows the DelL EMC Unity 380F baseline configurations that are used in the design of the Ready Stack for OpenShift Container Platform 4.3.

**Note:** When orders are placed, the Dell Technologies ordering center adds new SKUs and substitutes those that are shown in the table with current local SKUs.

| Qty           | <b>SKU</b>              | <b>Description</b>                           |
|---------------|-------------------------|----------------------------------------------|
| 8             | D4F-2SFXL2-1920         | D <sub>4F</sub> 1.92 TB ALL FLASH 25X2.5 SSD |
| 1             | D4ODPEKITAF             | UNITY 380F DPE INSTALL KIT                   |
| $\mathcal{P}$ | C <sub>13</sub> -PWR-12 | 2 C13 CORDS NEMA 5-15 125V 10A - NON DPE     |
|               | D4BD6C25FAFLL           | UNITY 380F DPE 25 X 2.5 DELL FLD RCK         |
| 1             | D4SFP16FAF              | UNITY CNA 4X16GB FC SFPS AF                  |
|               | D4SL25IO4PTAF           | UNITY 2X4 PORT IO 25GBE OPT AF               |
|               | M-PSM-HWE-005           | PROSUPPORT 4HR/MC HARDWARE SUPPORT           |
| 1             | 458-002-526             | UNITY AFA BASE SOFTWARE=IC                   |
|               | M-PSM-SWE-005           | PROSUPPORT 4HR/MC SOFTWARE SUPPORT           |
|               | PS-PD-UXAFXDP           | PD FOR UNITY XT AF                           |

**Table 14. Dell EMC Unity 380F BOM**

### <span id="page-63-1"></span>**Dell EMC PowerMax BOM**

The following table shows the DELL EMC PowerMax baseline configurations that are used in the design of the Ready Stack for OpenShift Container Platform 4.6.

**Note:** When orders are placed, the Dell Technologies ordering center adds new SKUs and substitutes those that are shown in the table with current local SKUs.

| Qty | <b>SKU</b>    | <b>Description</b>                    |
|-----|---------------|---------------------------------------|
|     | <b>SYSTEM</b> | VMAX100K                              |
|     | E-FE80000E    | VMAX VG 8MM 8G FIBRE                  |
|     | EL6101200SB   | VMAX VG 1200GB 10K SAS DRV SPARE      |
|     | EL6F3960SBT0  | VMAX3 960GB FLASH SPARE               |
|     | EL-512BASE    | VMAX 100K BASE 512GB                  |
|     | E-DE120       | VMAX VG 120 SLT DR ENCL               |
|     | E-DIR3MCBL    | VMAX VG DIRECT CONNECT 3 METER        |
| 2   | E-ACON3P-50   | ADPTR AC 3PH 50A W3-4IN CONDUIT ADPTR |

**Table 15. : Dell EMC PowerMax BOM**

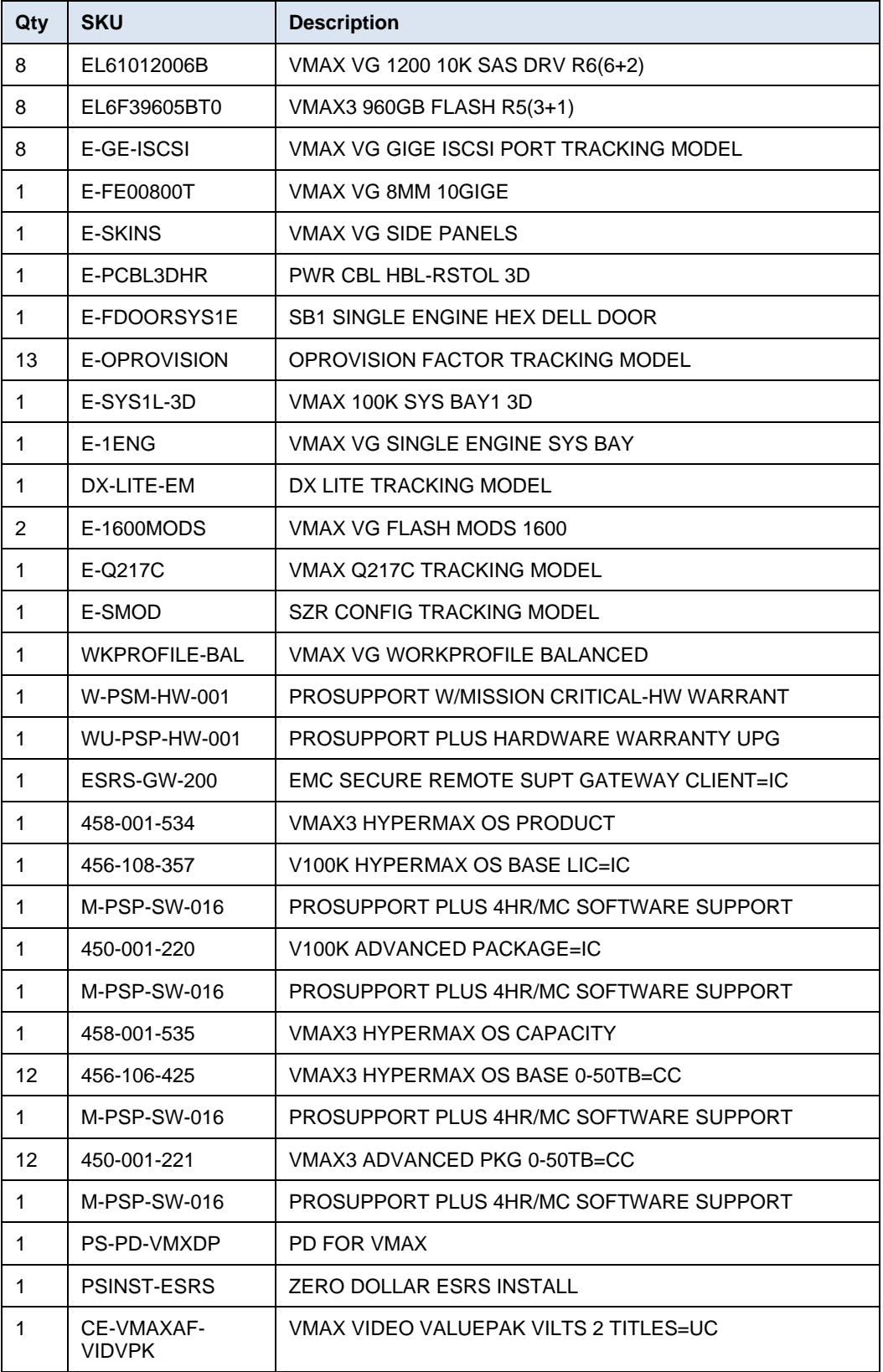